Universidade de São Paulo

Escola de Engenharia de São Carlos

Departamento de Engenharia Elétrica

# **Desenvolvimento da eletrônica de um sistema automatizado para testes de impacto em lentes solares**

Aluno: Eduardo Soldera Garcia

Orientadora: Prof.ª Dr.ª Liliane Ventura

São Carlos

ii

Universidade de São Paulo

Escola de Engenharia de São Carlos

Departamento de Engenharia Elétrica

# **Desenvolvimento da eletrônica de um sistema automatizado para testes de impacto em lentes solares**

Eduardo Soldera Garcia

Trabalho de Conclusão de Curso apresentado à Escola de Engenharia de São Carlos da Universidade de São Paulo.

Curso: Engenharia Elétrica com ênfase em Eletrônica

Área de concentração: Instrumentação Oftálmica

Orientadora: Prof.ª Dr.ª Liliane Ventura

São Carlos

#### AUTORIZO A REPRODUÇÃO TOTAL OU PARCIAL DESTE TRABALHO, POR QUALQUER MEIO CONVENCIONAL OU ELETRÔNICO, PARA FINS DE ESTUDO E PESQUISA, DESDE QUE CITADA A FONTE.

Soldera Garcia, Eduardo

S684d Desenvolvimento da eletrônica de um sistema automatizado para testes de impacto em lentes solares / Eduardo Soldera Garcia; orientadora Liliane Ventura. São Carlos, 2015. Monografia (Graduação em Engenharia Elétrica com ênfase em Eletrônica) -- Escola de Engenharia de São Carlos da Universidade de São Paulo, 2015. 1. teste de impacto. 2. norma NBR 15111:2013. 3. norma NBR ISO 12312-1:2015. 4. óculos de sol. I. Título.

# **FOLHA DE APROVAÇÃO**

Nome: Eduardo Soldera Garcia

Título: "Desenvolvimento da eletrônica  $de$ um sistema automatizado para testes de impacto em lentes solares e análise das lentes"

Trabalho de Conclusão de Curso defendido e aprovado em  $23111$   $12015$ ,

com NOTA  $\mathbb{R}$  7 (  $\circ$ i $\sim$ ,  $\aleph + \kappa$  ), pela Comissão Julgadora:

Profa. Associada Liliane Ventura Schiabel - (Orientadora -**SEL/EESC/USP)** 

Prof. Associado Evandro Luis Linhari Rodrigues - (SEL/EESC/USP)

Profa. Associada Simone do Rocio Senger de Souza -(SSC/ICMC/USP)

Coordenador da CoC-Engenharia Elétrica - EESC/USP: Prof. Dr. José Carlos de Melo Vieira Júnior

# **Agradecimentos**

À minha família que sempre me incentivou e apoiou em meu caminho escolar, em especial à Elisa, Rogério e Luis Fernando, pelo amor incondicional.

À minha esposa Rosanny, pela sua paciência, ajuda, incentivo, amor e compreensão.

Aos meus amigos que me incentivaram durante todo o período acadêmico e me fizeram companhia durante todos esses anos.

À minha orientadora Liliane pela confiança, paciência, oportunidade e ajuda.

Aos docentes que me passaram conhecimento em toda a minha jornada nos cursos de Engenharia de Computação e Engenharia Elétrica.

Aos funcionários dos departamentos e institutos dos quais necessitei ajuda para o desenvolvimento desse projeto.

Aos meus colegas de trabalho que me incentivaram no desenvolvimento dessa monografia.

# **Resumo**

Os óculos de sol são utilizados por grande parte da população, que busca, principalmente, à proteção dos olhos. No entanto sua utilização também pode trazer alguns riscos. Devido aos perigos da utilização inadequada de óculos de sol e com o intuito de definir características necessárias, surgiram normas para que as lentes sejam consideradas adequadas. A norma vigente no Brasil define um teste de impacto para avaliar a resistência ao impacto mecânico das lentes solares. O presente trabalho revisa e adapta a parte eletrônica de um protótipo automatizado para a realização do teste de impacto. O sistema é controlado por um microcontrolador PIC, que comanda o movimento de uma esteira. Esta esteira contém até dez lentes que serão ensaiadas de forma automática, através do acionamento de um motor de passo. Há um motor DC que gira uma estrutura helicoidal, ele leva as esferas metálicas à parte superior do sistema onde um eletroímã as mantém fixas. O Eletroímã é desligado pelo PIC no momento exato do teste, que é determinado pelo posicionamento das lentes quando bloqueiam um sinal de luz infravermelho. No momento em que o eletroímã é desligado, a esfera cai, ensaiando uma lente. Essa sequência é realizada dez vezes em modo automatizado. O ensaio das lentes também pode ser feito separadamente. A interface com o usuário é realizada através de uma tela de LCD e dois botões. Uma nova placa de circuito impresso foi desenvolvida após testes e simulações em protoboard e em softwares. A nova placa integrou o sistema com sucesso, habilitando sua utilização. O tempo com os ensaios diminuiu significativamente se comparado ao teste realizado de forma manual.

Palavras-chave: teste de impacto, norma NBR 15111:2013; norma NBR ISO 12312- 1:2015, óculos de sol.

# **Abstract**

A great number of people wears sunglasses and despite the eye's protection, sunglasses could bring some risks. Because of the inadequate usage of sunglasses, standards appeared to define the necessary conditions to consider a lens adequate. The present standard in Brazil. This work reviews and suits the electronic module of an automatized prototype that performs the impact test. The system is controlled by a PIC microcontroller that commands the movement of a mat, which contains ten spaces for solar lenses that will be tested automatically, through a drive of a step motor. A DC motor spins a helical structure that carries the metallic spheres to the top of the system where an electromagnet holds them still. The electromagnet is turned off by the PIC in the exact moment of the test, which is determined by the positioning of the lens when they block an infrared light signal. When the electromagnet is turned off, the sphere falls, testing the lens. This sequence happens ten times in the automatic mode. The lens can be tested separately as well. The user's interface is presented in a LCD screen through two buttons. A new printed board circuit was developed after tests and simulations on a breadboard and software. The new board integrated successfully to the system, allowing its usage. The time used on tests decreased significantly with compared to the test done manually.

Keywords: impact test, NBR 15111:2013 standard; NBR ISO 12312-1:2015 standard, sunglasses.

# **Lista de Figuras**

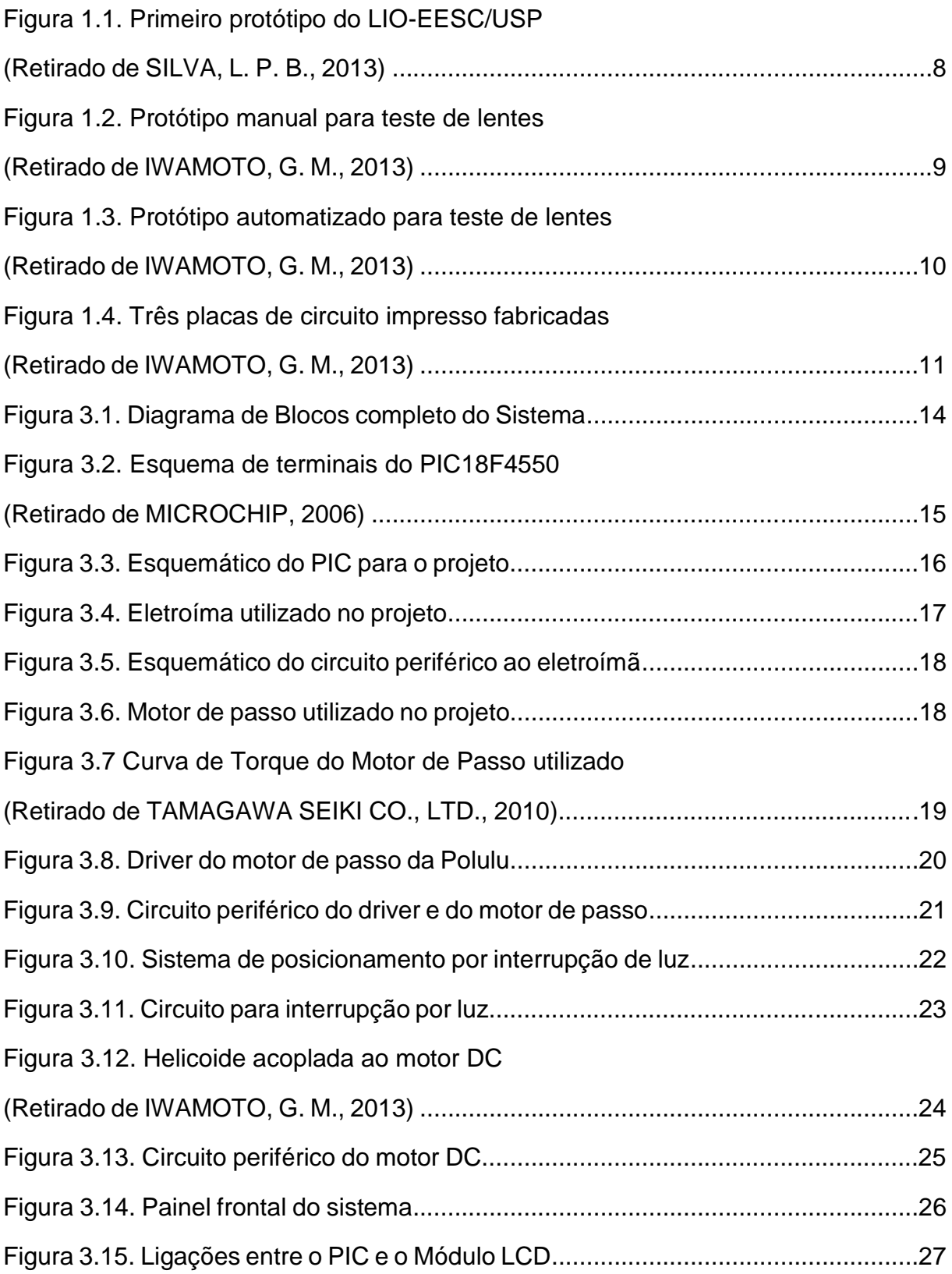

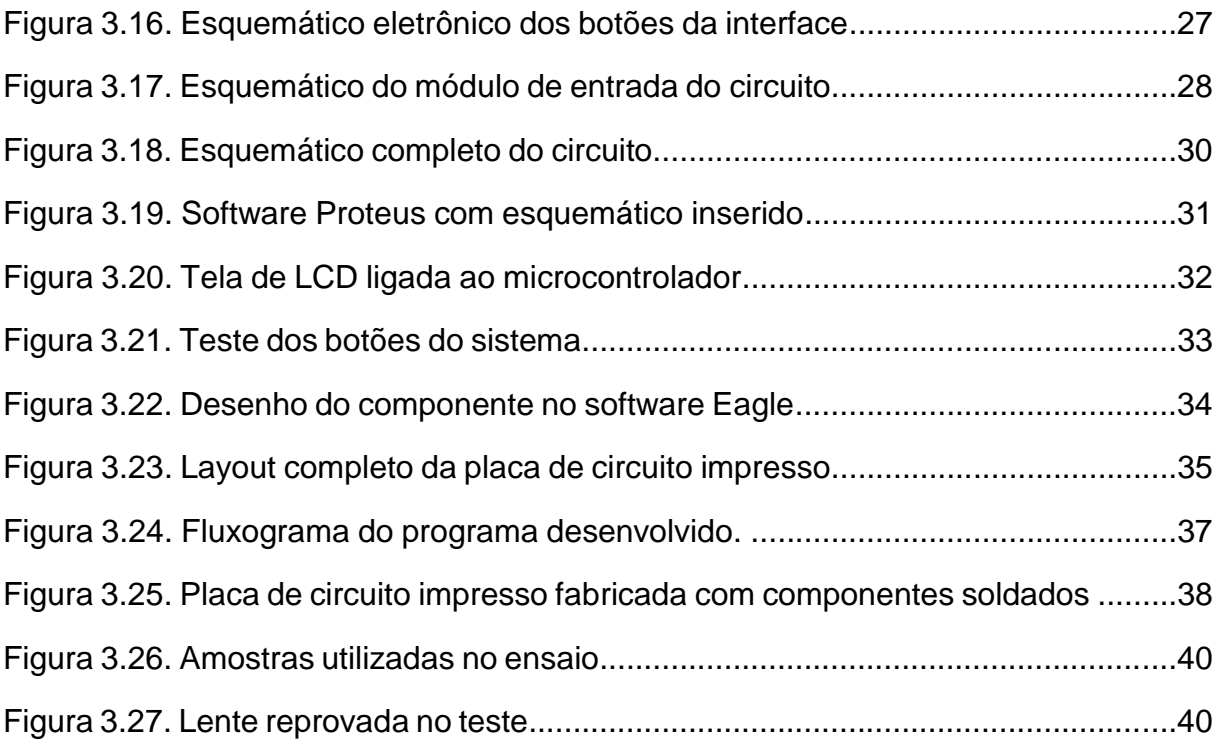

# **Lista de Tabelas**

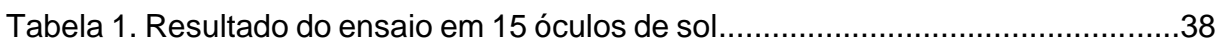

# **Sumário**

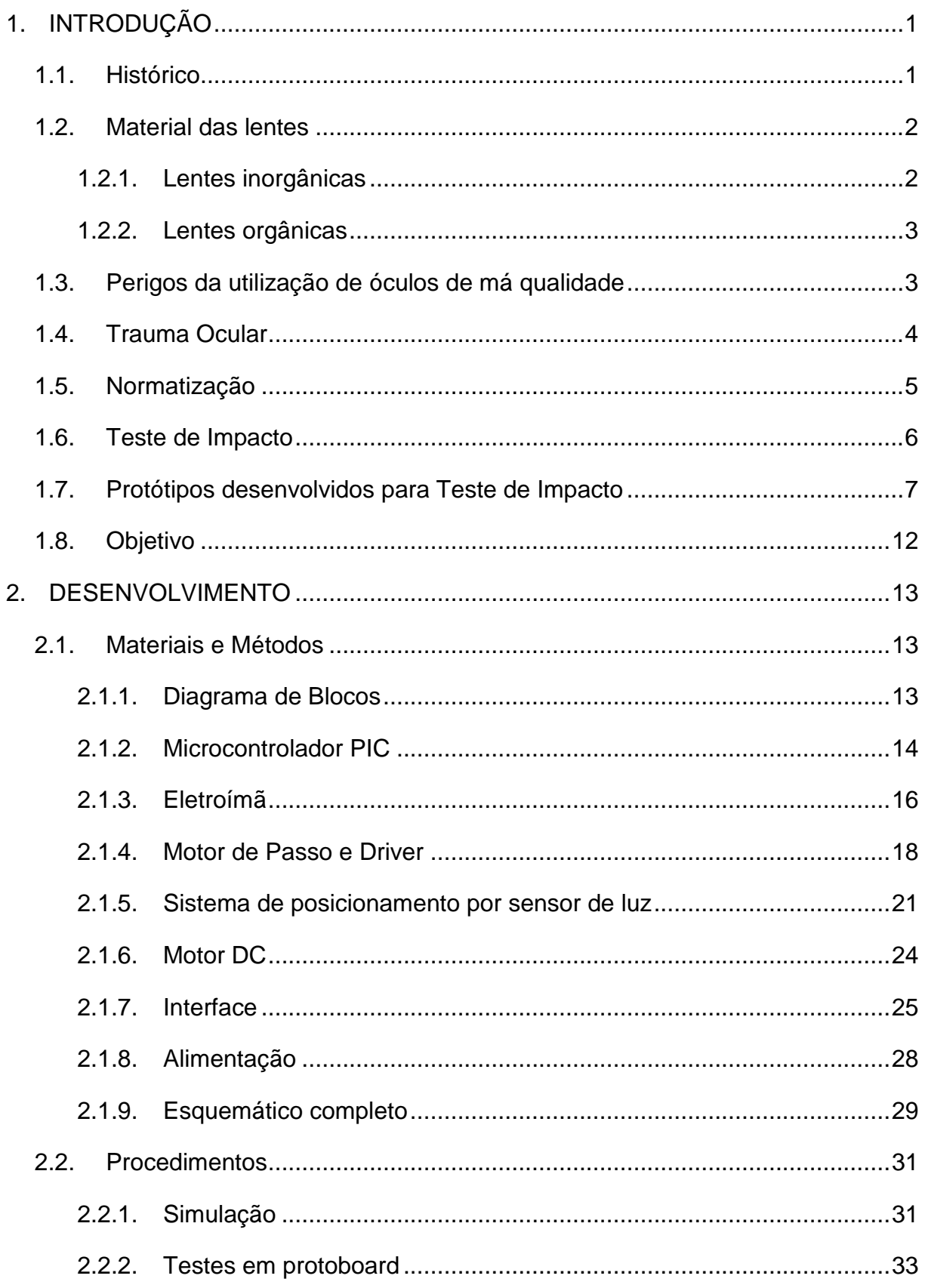

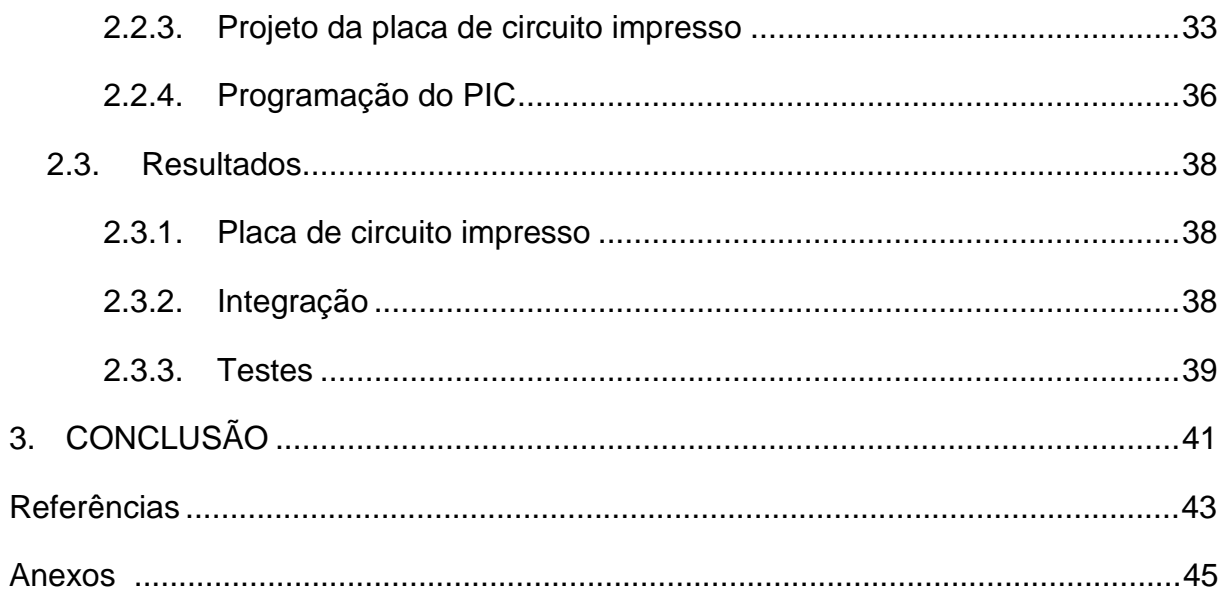

# <span id="page-21-0"></span>**1. INTRODUÇÃO**

## <span id="page-21-1"></span>**1.1. Histórico**

Existem indícios do uso de lentes coloridas com propósitos religiosos pelos chineses há mais de dois mil anos (DREWRY, 1994).

Faltam registros de que os romanos possuíam algum tipo de conhecimento sobre lentes solares, entretanto, o imperador Nero utilizava uma esmeralda presa ao olho. Há suposições de que Nero utilizava a esmeralda para ampliação da imagem, porém naquela época as lentes disponíveis não eram adequadas para esse tipo de uso, sendo mais provável a sua utilização como filtro da luz do sol, pela sua cor verde (DREWRY, 1994).

As primeiras representações artísticas conhecidas de pessoas utilizando óculos datam de 1352 e foram realizadas por Tommaso da Modena, na Itália. Já os primeiros indícios da comercialização de óculos para proteção contra radiação solar surgem com James Ayscough em 1752, que anunciava lentes com coloração em armação com articulação dupla (DREWRY, 1994).

Em 1763, na Espanha, Pablo Minguet fazia recomendações de uso de lentes com colorações específicas enquanto desencorajava a utilização de outras colorações (DAIN, 2003), indicando a existência de algum conhecimento sobre a atuação das lentes como filtros dos raios solares.

Atualmente, os óculos de sol são utilizados por uma grande parcela da população, pelo fato de proporcionarem conforto ao proteger os olhos do brilho intenso do sol ou também utilizado para fins estéticos. Considerando os altos índices de radiação ultravioleta já registrados no Brasil, a utilização dos óculos se torna imprescindível para a proteção ocular (INMETRO, 2009).

#### <span id="page-22-0"></span>**1.2. Material das lentes**

Dentre os materiais utilizados na composição das lentes de filtros solares, o policarbonato e o acrílico são os mais utilizados. O CR-39, um plástico fabricado com resina, e o vidro (ou cristal), não estão entre os materiais utilizados mais populares na fabricação de lentes há alguns anos. Já o acetato butirato de celulose (CAB) é muito utilizado na produção de lentes polarizadas (DAIN, 2003).

As lentes plásticas e de cristal oferecem boa qualidade óptica. As plásticas são mais resistentes ao impacto e mais leves, no entanto, são mais caras e podem riscar mais facilmente do que as de cristal. A espessura das lentes pode variar de acordo com o formato ou índice de refração, entretanto as lentes de cristal são sempre as menos espessas (NEVES; CASANOVA, 2004).

Os filtros podem ser classificados quanto ao seu material, sendo possível classifica-los em filtros orgânicos e inorgânicos. Essa classificação indica se o material das lentes consiste de moléculas orgânicas, em que o carbono está presente, ou moléculas inorgânicas, quando há ausência de átomos de carbono. Dentre os orgânicos pode-se citar o policarbonato, o CR-39, o CAB e o acrílico. As lentes feitas de cristal ou vidro são classificadas como filtros inorgânicos.

# <span id="page-22-1"></span>**1.2.1. Lentes inorgânicas**

As lentes de cristal comum são utilizadas para correção da miopia e hipermetropia, além de possuírem proteção contra os raios ultravioleta. São mais pesadas que as lentes de acrílico apesar de serem mais finas e resistentes a riscos. Os filtros de cristal de alto índice de refração permitem a fabricação de lentes mais finas (NEVES; CASANOVA, 2004).

Os filtros de vidro fotocromático escurecem ou clareiam dependendo do grau de incidência dos raios solares. Essas lentes podem ser endurecidas ficando mais resistentes ao impacto (NEVES; CASANOVA, 2004).

#### <span id="page-23-0"></span>**1.2.2. Lentes orgânicas**

As lentes orgânicas comuns são feitas de resina orgânica rígida e protegem contra os raios ultravioleta. São bastante resistentes, no entanto, requerem cuidado no manuseio porque podem riscar facilmente. A deficiência pode ser contornada através de um tratamento anti-risco (NEVES; CASANOVA, 2004).

As orgânicas de alto índice de refração são mais finas e leves do que as demais (NEVES; CASANOVA, 2004).

Ao se tratar de óculos de sol, as lentes de policarbonato são as mais utilizadas na atualidade. As lentes de resina rígida são resistentes e de menor custo do que as de policarbonato, no entanto, também riscam facilmente. Os filtros de policarbonato são muito mais resistentes ao impacto do que outros materiais normalmente utilizados, além de serem 26% mais finos e 28% mais leves do que as lentes orgânicas comuns. Esse tipo de material é o mais recomendado para crianças por sua leveza e resistência ao impacto (NEVES; CASANOVA, 2004).

## <span id="page-23-1"></span>**1.3. Perigos da utilização de óculos de má qualidade**

A utilização dos óculos de sol se faz necessária para a proteção ocular contra a exposição excessiva aos raios de sol com frequência no espectro do ultravioleta. Essa exposição pode desencadear uma série de doenças oculares como câncer da conjuntiva, inflamação da córnea e catarata (NEVES; CASANOVA, 2004).

O olho humano tem mecanismos próprios para se defender da radiação solar excessiva, como o relaxamento ou contração da pupila. Ao utilizar uma lente escura, esse mecanismo é coibido. Caso a lente não possua proteção adequada, há risco de acometimento dos tecidos do olho, desencadeando um dano maior se comparado a uma situação onde há ausência de óculos de sol (INMETRO, 2009).

Em 1908, Christian Henry Brown, já classificou como prejudicial aos olhos as lentes coloridas de má qualidade. Essas lentes eram portadoras de muitas falhas, distorciam os objetos e ocasionavam irritabilidade aos olhos, ao invés de aliviá-las (BROWN, 1908). Brown estaria dessa forma, prevendo a necessidade de uma norma para os óculos de sol (DAIN, 2003). Verifica-se que as observações realizadas por Brown perduram até os dias atuais.

#### <span id="page-24-0"></span>**1.4. Trauma Ocular**

Define-se trauma ocular como sendo toda lesão gerada por contusões ou penetrações do globo ocular e estruturas periféricas, ocasionando danos no tecido assim como comprometimento da função visual de forma temporária ou permanente (MINISTERIO DE SALUD, 2007).

Entre 1989 e 1991, na Espanha, foi realizado um estudo pelo Grupo Español Multicéntrico de Traumatismos Oculares (GEMTO) sobre uma amostra de 1378 olhos de 1314 pacientes que haviam sido afetados por um trauma ocular. Cerca de 17% dos pacientes tiveram o trauma ocasionado por acidentes em tempo de ócio e 12% por atividades desportivas (HERNÁNDEZ et al., 1994)

A utilização das lentes solares para esportes em que são necessários óculos especiais de proteção podem oferecer mais risco para o esportista do que a ausência total de óculos (MISHRA; VERMA, 2012), já que a possível fratura de uma lente pode ter como consequência um trauma ocular. Na prática de esportes e de atividades ao ar livre, entretanto, a utilização de óculos de sol é muito comum devido ao alívio que os mesmos oferecem contra o forte brilho solar.

Apesar de o uso dos óculos escuros ser fundamental para a saúde ocular quando há alta incidência de raios ultravioleta, a bibliografia oftalmológica alerta para os perigos da utilização indevida, por falta de proteção contra as ondas de luz no espectro ultravioleta ou pelo risco de fratura das lentes. Assim sendo, a comunidade científica realizou esforços em diversos países a respeito da normalização dos óculos de sol.

#### <span id="page-25-0"></span>**1.5. Normatização**

Observa-se que a primeira norma que tenha relação com os óculos de sol é a norma britânica BS2724-1956 de 1956 (MERRILL, 1971). Já a norma australiana AS1067-1971 de 1971 é a primeira norma nacional para lentes solares do mundo. A primeira norma americana foi publicada no ano de 1972 e cobria apenas o teste de resistência ao impacto mecânico, sendo que a primeira norma completa foi publicada apenas no ano de 1977. As normas europeias foram publicadas pela primeira vez no período entre os anos de 1970 e 1980, quando também houveram esforços por parte da International Organization for Standartization (ISO) para publicar uma norma internacional, que acabou não sendo publicada nesse período (DAIN, 2003).

Atualmente, a norma internacional ISO 12311:2013 estabelece os testes de referência que determinam as propriedades físicas esperadas das lentes, dadas na norma ISO 12312-1, publicada em 2013 e hoje passando por processo de atualização, em 2015.

A norma brasileira mais atual que define as características físicas para óculos de sol é a ABNT NBR ISO 12312-1:2015, da Associação Brasileira de Normas Técnicas (ABNT), publicada em 05/10/2015 e sendo validada a partir de 05/11/2015. A norma válida desde o início deste trabalho até a sua conclusão era a NBR 15111:2013. Esse instrumento legal é determinado por consenso e aprovado por um órgão reconhecido, fornecendo a utilização contínua e comum de critérios e regras para cada contexto (ABNT, 2006). Nesse caso, os óculos para proteção solar.

Para que óculos estejam em conformidade com a norma ABNT NBR ISO 12312-1:2015, o mesmo deve ser ensaiado segundo os testes propostos pela norma ISO 12311:2013.

#### <span id="page-26-0"></span>**1.6. Teste de Impacto**

O teste de resistência ao impacto, também conhecido como "drop-ball test", é descrito na norma ISO 12311:2013 e o ensaio consiste na queda livre de uma esfera de aço com massa de aproximadamente 15,9 gramas (0.56 onças) e 1,59 cm de diâmetro (5/8 polegadas). A esfera deve ser solta de uma altura de 1,27 metros (50 polegadas) e o choque deve acontecer na superfície convexa da lente, em seu centro geométrico, na área interna de um círculo de 1,59 cm de diâmetro (5/8 polegadas). Um guia em forma de tubo pode ser utilizado para guiar a esfera. O fim do mesmo não pode estar a menos de 10,16 cm (4 polegadas) da lente (ISO, 2013). Um papel branco é inserido do lado oposto ao lado do impacto para verificar a deformação. A energia transferida da esfera para a lente no momento de impacto é menor que 0,2 J (IWAMOTO, 2013).

O critério de aprovação do teste é descrito no item 7.1 da norma ABNT NBR ISO 12312-1:2015. Não podem ser encontrados defeitos como deformação ou fratura da lente.

É considerada uma fratura de filtro quando o mesmo apresenta uma rachadura através de toda a espessura que o separa em duas ou mais partes ou uma pessoa de acuidade visual 6/6 ou 20/20, ou seja, uma visão considerada normal, possa ver sem amplificação alguma parte do material que foi separado da lente ou um defeito na superfície (ABNT, 2015).

Uma das poucas diferenças entre a norma vigente de 2015 e a norma em que esse trabalho foi baseado é o critério de aprovação do teste. Na norma ABNT NBR 15111:2013, uma massa de mais de 5 mg não poderia se desprender do lado oposto ao do choque da esfera com a lente (ABNT, 2013). Como esse teste requer uma balança analítica com precisão de 0,001 g, os testes foram realizados baseando-se nos critérios da aprovação da nova norma.

A lente é considerada deformada quando for possível visualizar uma marca no papel branco que foi inserido no outro lado da lente (ABNT, 2015).

Como mencionado, o trabalho foi baseado na norma NBR 15111:2013, onde o teste de impacto difere da norma vigente a partir de 05 de Novembro de 2015, NBR ISO 12312-1:2015, no aspecto de que a lente que será testada precisa estar fixada na armação (descrito na ISO 12311-1:2013) e não solta da armação, como permitida na NBR 15111:2013.

# <span id="page-27-0"></span>**1.7. Protótipos desenvolvidos para Teste de Impacto**

No Brasil, não existe nenhuma empresa ou laboratório que realiza todos os testes exigidos pela norma brasileira. Entretanto, o Laboratório de Instrumentação Oftálmica da Escola de Engenharia de São Carlos da USP (LIO-EESC/USP) desenvolve protótipos e técnicas para os testes (IWAMOTO, 2013).

Nos anos de 2009 e 2010, o então aluno de graduação Luiz Paulo Barbosa da Silva desenvolveu o primeiro protótipo para realização do teste descrito no item 1.6, como tema de seu Trabalho de Conclusão de Curso. A intenção do desenvolvimento de um sistema para realização do teste de forma automatizada é a diminuição do tempo entre os testes e a precisão, para que todos os ensaios sejam realizados exatamente como requer a norma. A figura 1.1 apresenta o protótipo final desenvolvido para o teste.

O sistema é controlado por um microcontrolador que interage com um motor de passo, responsável pela rotação do disco de posicionamento dos óculos. O microcontrolador tem como interface um LCD que informa o número de lentes testadas. Há um eletroímã que atua para derrubar as esferas e segurá-las na posição correta.

Muitas adaptações foram necessárias para tornar o protótipo utilizável, considerando que o circuito da parte eletrônica ainda estava montado em protoboard e a estrutura onde permaneciam as esferas até serem soltas não estava fixa em relação à área de choque das esferas.

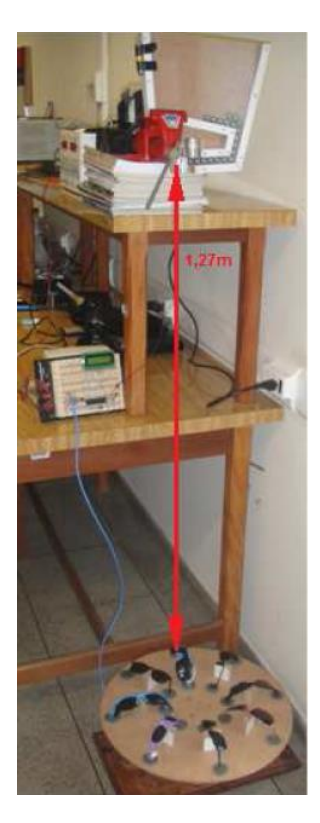

Figura 1.1. Primeiro protótipo do LIO-EESC/USP (Retirado de SILVA, L. P. B., 2009)

Guilherme Mashio Iwamoto, em 2012, continuou o trabalho de Luiz Paulo Barbosa da Silva, desenvolvendo inicialmente um protótipo que realizasse o ensaio de forma manual, utilizando o suporte das esferas desenvolvido no trabalho de Luiz Paulo Barbosa da Silva. O protótipo manual desenvolvido é apresentado na figura 1.2.

No protótipo manual, o eletroímã era alimentado para que permanecesse segurando as esferas. No momento em que um botão do tipo *push-button* era pressionado, a alimentação era cortada e a esfera se desprendia do ímã. O sistema de fixação das esferas era posicionado exatamente de acordo com a distância especificada pela norma. Um guia foi colocado para auxiliar na exatidão da área em que a esfera atingiria as lentes.

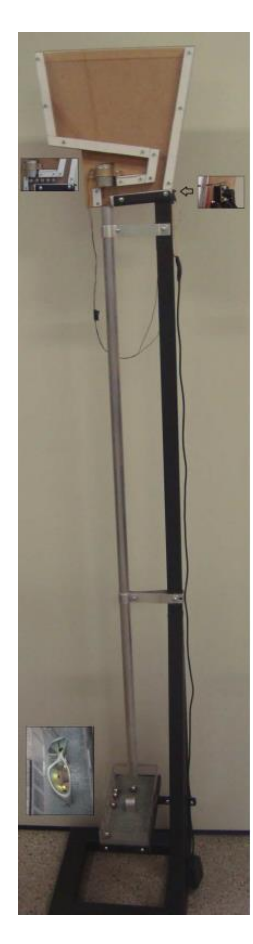

Figura 1.2. Protótipo manual para teste de lentes (Retirado de IWAMOTO, G. M., 2013)

Como consequência dos esforços de Guilherme Mashio Iwamoto em seu Trabalho de Conclusão de Curso, um sistema automatizado completo foi desenvolvido a partir do sistema manual. Nesse sistema ainda não existia um sistema de transporte das lentes para a parte superior. O sistema automatizado completo é apresentado na figura 1.3.

Nesse protótipo automatizado, uma esteira, que atua através de um motor de passo, fora adicionada. Dez lentes são posicionadas na esteira, que é controlada por um microcontrolador PIC. Esse microcontrolador recebe uma interrupção de um sensor de luz a cada vez que as divisórias estiverem exatamente no local correto do teste, posicionando a lente a ser ensaiada alinhada com o guia metálico.

O microcontrolador aciona também o motor DC que gira uma helicoide, responsável por levar as esferas metálicas para a parte superior do sistema. O eletroímã também é controlado pelo PIC, soltando as esferas no momento correto em sincronia com o alinhamento.

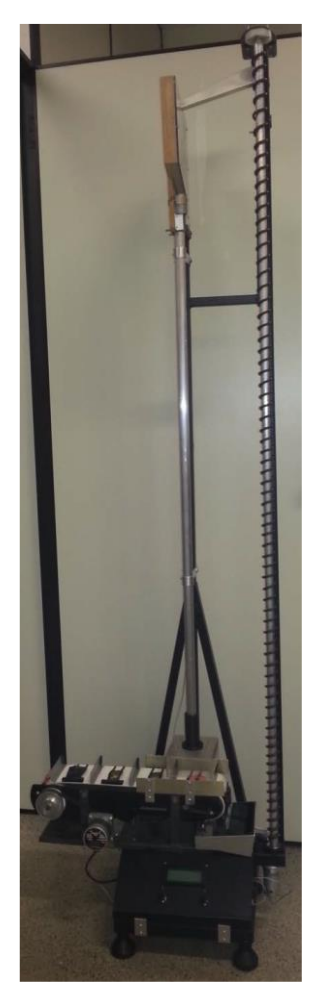

Figura 1.3. Protótipo automatizado para teste de lentes (Retirado de IWAMOTO, G. M., 2013)

Através desse sistema o ensaio de dez lentes de forma automatizada ou manual é possível, as lentes também podem ser testadas uma a uma. A interface com o usuário se dá através de dois botões do tipo *push-button* e uma tela de LCD de 4 linhas por 20 caracteres.

Apesar do sistema mecânico estar adequado para a utilização, a parte eletrônica do sistema não possuía utilização prática devido à fabricação de três placas de circuito impresso separadas conforme a figura 1.4.

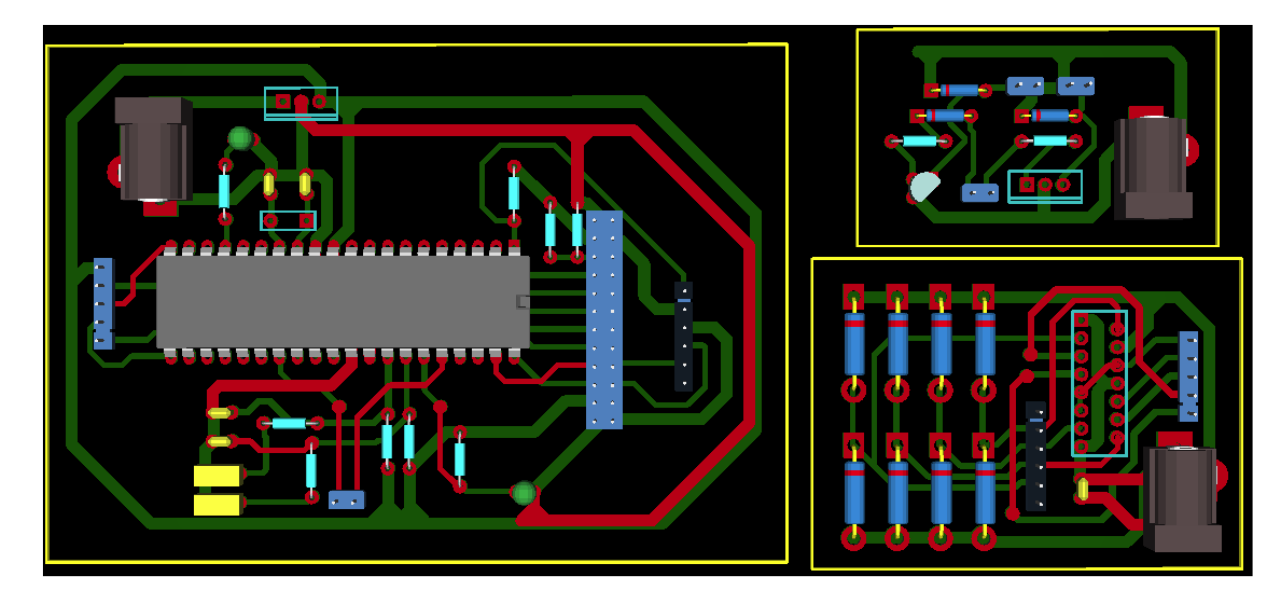

Figura 1.4. Três placas de circuito impresso fabricadas (Retirado de IWAMOTO, G. M., 2013)

Seriam necessárias três fontes separadas para alimentar o sistema, além disso as placas eram ligadas através de fios, que acabaram se degradando e se soltaram com o tempo. O sistema de posicionamento por luz, apesar de útil e adequado, não conseguia gerar as interrupções no PIC por erros no desenvolvimento do circuito de instrumentação necessário.

Para que o sistema fosse adequado, segundo especificações do Instituto Nacional de Metrologia, Qualidade e Tecnologia (INMETRO), deveria apresentar um botão do tipo liga-desliga.

Foram observados problemas com a solda ou mesmo com a ressolda de algumas partes. Um outro problema foi a conexão dos fios nas posições corretas. O protótipo, quando ligado, não se apresentava funcional. A esteira não se posicionava de forma correta devido a um problema de atuação do motor de passo, quando pressionados os botões o estado do sistema não se alterava.

# <span id="page-32-0"></span>**1.8. Objetivo**

O projeto tem como objetivo a revisão e adequação completa da parte eletrônica do protótipo desenvolvido no LIO-EESC/USP por Guilherme Mashio Iwamoto, através do desenvolvimento de uma nova placa de circuito impresso, tendo como funcionalidade o ensaio automatizado de dez lentes ou o ensaio de uma lente por vez, segundo o teste de impacto normatizado, tornando o protótipo pronto para utilização em laboratório.

# <span id="page-33-0"></span>**2. DESENVOLVIMENTO**

#### <span id="page-33-1"></span>**2.1. Materiais e Métodos**

#### <span id="page-33-2"></span>**2.1.1. Diagrama de Blocos**

O diagrama de blocos completo do sistema é apresentado na figura 3.1. O sistema é alimentado por uma única fonte de 12 volts, que transfere energia para três reguladores de tensão, um de 5 volts, um de 6 volts e outro de 8 volts. A fonte transfere energia para um eletroímã, que pode ser cortada a qualquer momento com o pressionar de uma chave. Os 12 volts também são transferidos para um motor DC.

O regulador de tensão de 5 volts alimenta um microcontrolador PIC, o módulo LCD, que funciona como interface, os botões 1 e 2, que geram as interrupções no PIC e o circuito integrado do driver do motor de passo.

O regulador de tensão de 8 volts alimenta o driver de motor de passo, que transfere energia para o motor de passo. Esse motor movimenta uma esteira que, quando na posição correta, interrompe a passagem de luz entre um LED infravermelho e um fotodiodo receptor, gerando uma interrupção no microcontrolador PIC.

O regulador de tensão de 6 volts alimenta o amplificador operacional do sistema de interrupção por luz.

O microcontrolador PIC controla todo o sistema, é responsável pela interação com o módulo LCD, pelo controle da alimentação do motor DC e do eletroímã, ao acionar a porta de um transistor de potência. O PIC também gera o clock necessário, atuando no driver de motor de passo, além de colocar os bits adequados nos terminais do driver para o funcionamento correto do mesmo.

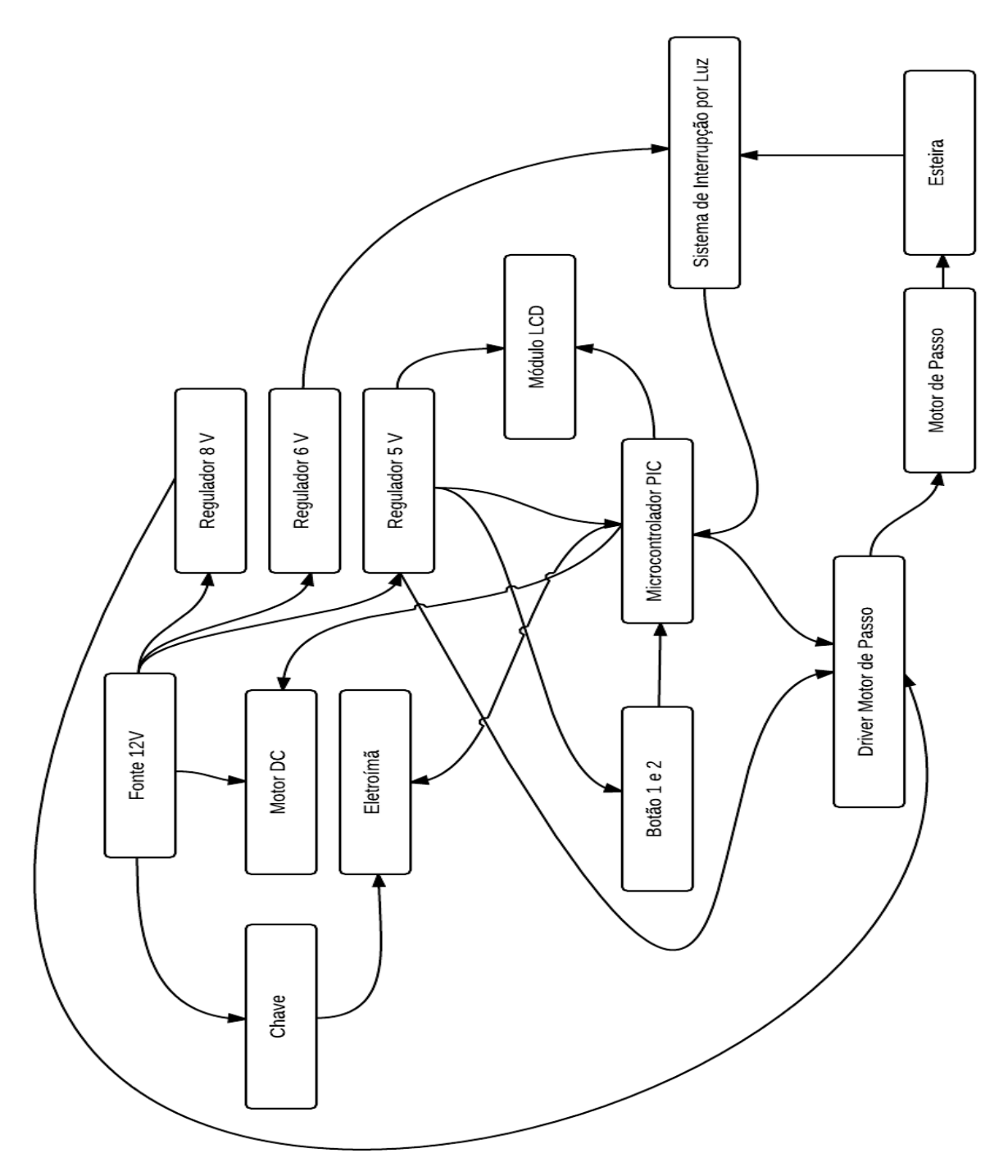

Figura 3.1. Diagrama de Blocos completo do Sistema

# <span id="page-34-0"></span>**2.1.2. Microcontrolador PIC**

Foi utilizado, neste projeto, o PIC18F4550, desenvolvido pela Microchip.

Esse modelo de PIC foi escolhido pela prévia utilização nos projetos anteriores e por sua disponibilidade em laboratório, além da possível utilização de sua porta USB em futuros projetos. O esquema de terminais do microcontrolador é apresentado na figura 3.2. O modelo utilizado no projeto é o mais comum encontrado comercialmente, com 40 terminais e encapsulamento do tipo Plastic Dual in-line Package (PDIP). Um cristal de oscilação de 12 MHz foi escolhido para o projeto por disponibilidade no laboratório.

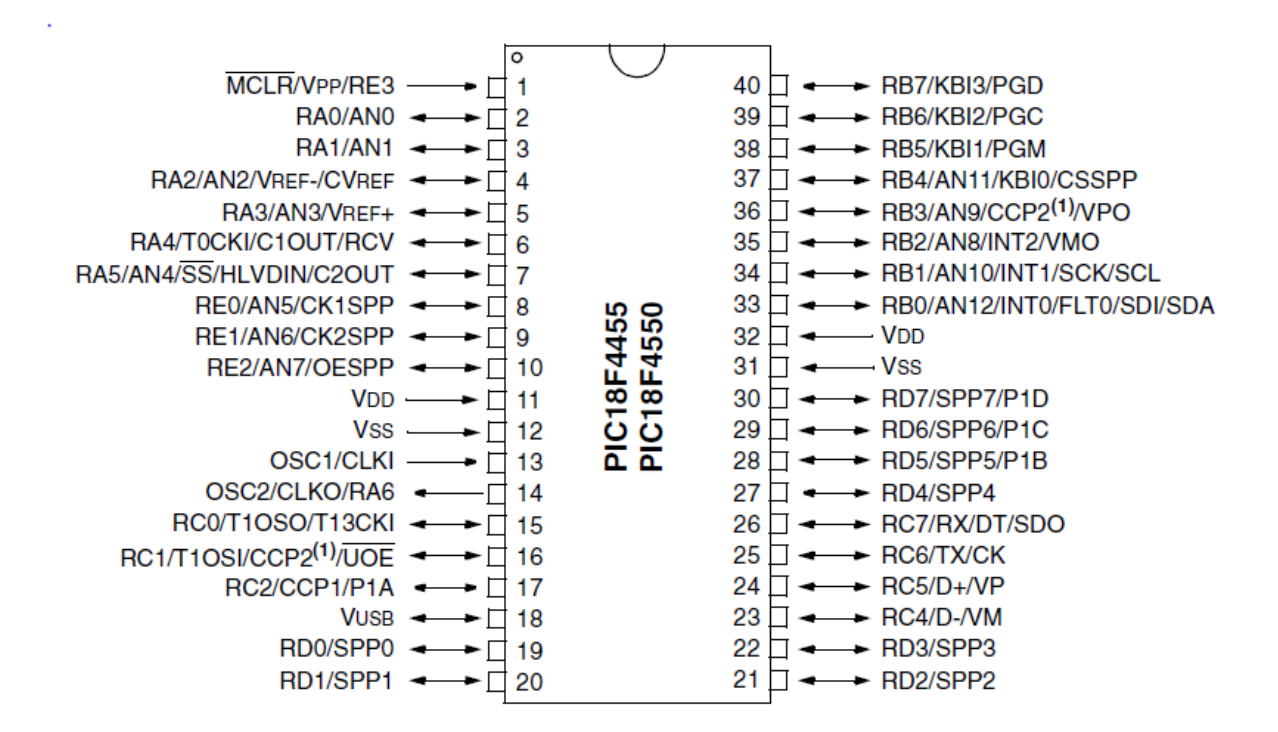

Figura 3.2. Esquema de terminais do PIC18F4550 (Retirado de MICROCHIP, 2006)

Os terminais necessários para o funcionamento do PIC são os terminais 11 e 32, que necessitam da alimentação proveniente do regulador de tensão de 5 volts, os terminais 12 e 31 aterrados e os terminais 13 e 14 que recebem o sinal do cristal oscilador. Por fim, o terminal 1 que precisa estar alimentado com bit "1" para o funcionamento do PIC. Se colocado em "0" o bit do master clear, o microcontrolador iniciará um processo de reinicialização.

Como o PIC interage com todos os periféricos do sistema, cada módulo será apresentado separadamente, assim como os circuitos eletrônicos responsáveis por cada módulo na interação com o microcontrolador. O esquemático do PIC no projeto é representado na figura 3.3, com toda a nomenclatura utilizada nos circuitos dos módulos.

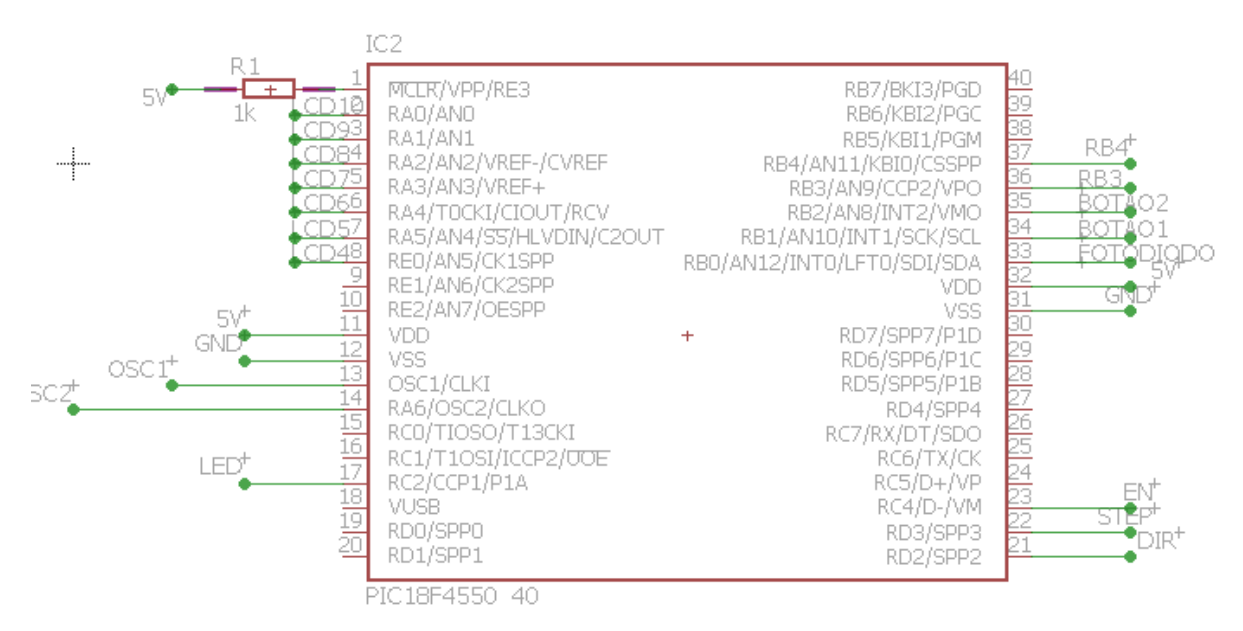

Figura 3.3. Esquemático do PIC para o projeto

## <span id="page-36-0"></span>**2.1.3. Eletroímã**

Para fixar as esferas metálicas na posição correta, foi utilizado o mesmo eletroímã escolhido para os projetos anteriores, o modelo 3040 da Magtek, alimentado por uma tensão de 12 V, operando a uma corrente nominal de 170 mA. Quando energizado, o eletroímã gera uma força magnética capaz de contrapor a força peso que age na esfera metálica. Quando retirada a alimentação, a esfera se desprende do ímã, caindo em queda livre até a lente a ser ensaiada. A figura 3.4 apresenta o eletroímã utilizado no projeto. Esse modelo de eletroímã foi escolhido pois estava disponível em laboratório no protótipo dos projetos anteriores

Foi desenvolvido um circuito periférico ao eletroímã, permitindo que o mesmo fosse controlado pelo PIC e também por uma chave externa. O esquemático do circuito é apresentado na figura 3.5. Um resistor de 100 ohms é colocado entre o

terminal RB4 e a porta do transistor IRF840 para limitação de corrente de saída do PIC. O transistor de potência foi escolhido pelo fato de poder suportar uma corrente de dreno de até 8 A, sob temperatura de 25ºC, e até 5 A sob temperatura de 100ºC. Também, o transistor estava disponível em laboratório, sendo utilizado em projetos anteriores.

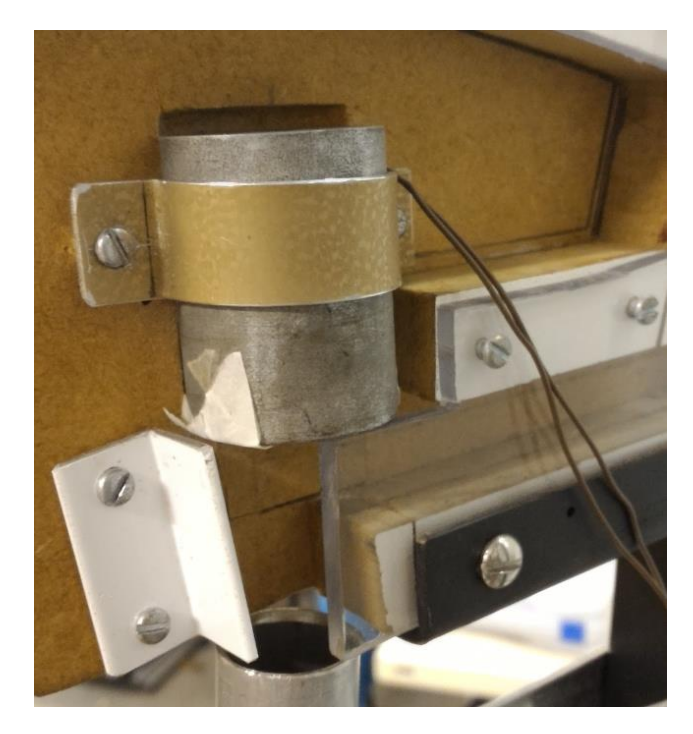

Figura 3.4. Eletroímã utilizado no projeto

Uma chave foi inserida entre a alimentação e um dos terminais do eletroímã, adicionando um novo botão, de fácil acesso, no painel principal do sistema. Podendo ser pressionado a qualquer momento para soltar as esferas. Essa funcionalidade facilita nos ensaios manuais das lentes.

O PIC controla o bit de saída no terminal RB4, podendo colocar o transistor em condução ou corte, fazendo com que as bobinas internas do eletroímã estejam alimentadas ou desligadas. O diodo é colocado apenas como dispositivo de segurança para cargas indutivas e é conhecido como diodo de roda livre ou *free wheeling*.

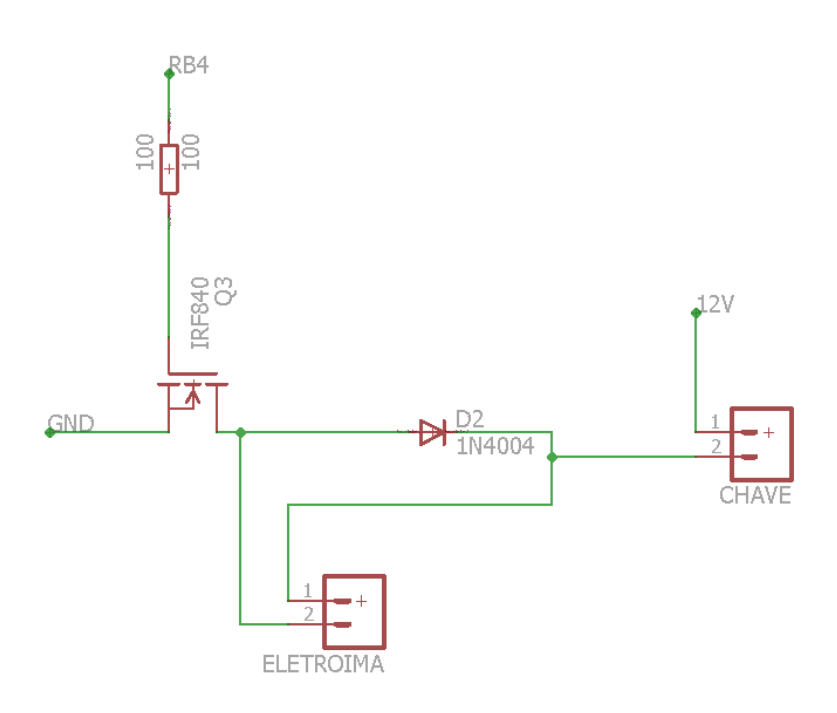

Figura 3.5. Esquemático do circuito periférico ao eletroímã

# <span id="page-38-0"></span>**2.1.4. Motor de Passo e Driver**

O motor de passo escolhido para a movimentação da esteira é apresentado na figura 3.6.

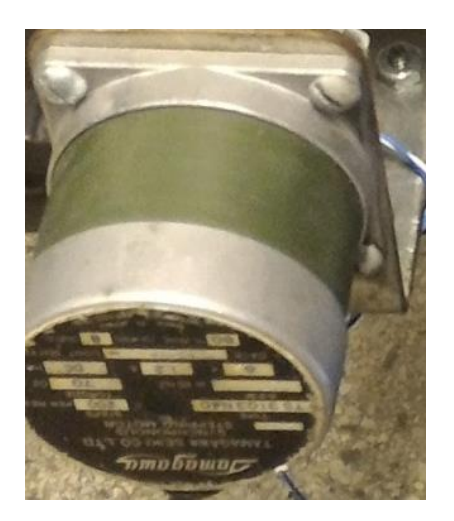

Figura 3.6. Motor de passo utilizado no projeto

O motor utilizado é da Tamagawa Seiki TS3103N4E12. Cada bobina tem tensão nominal de 6 volts e corrente máxima de 1,2 A por bobina. Esse motor foi escolhido pela sua disponibilidade no laboratório, sendo o motor utilizado anteriormente nos protótipos de teste de lentes. A figura 3.7 apresenta a curva de torque do motor de passo. O motor possui passo de 1,8º e tem torque de 5 kgf.cm. Um dos problemas observados no antigo projeto do laboratório LIO-EESC/USP foi o método escolhido para o acionamento do motor de passo. Dessa forma, um circuito integrado da Polulu, modelo A4988, foi escolhido como driver do motor de passo. É alimentado com 5 V e pode transferir até 2 A de corrente para o motor de passo (POLULU, 2014).

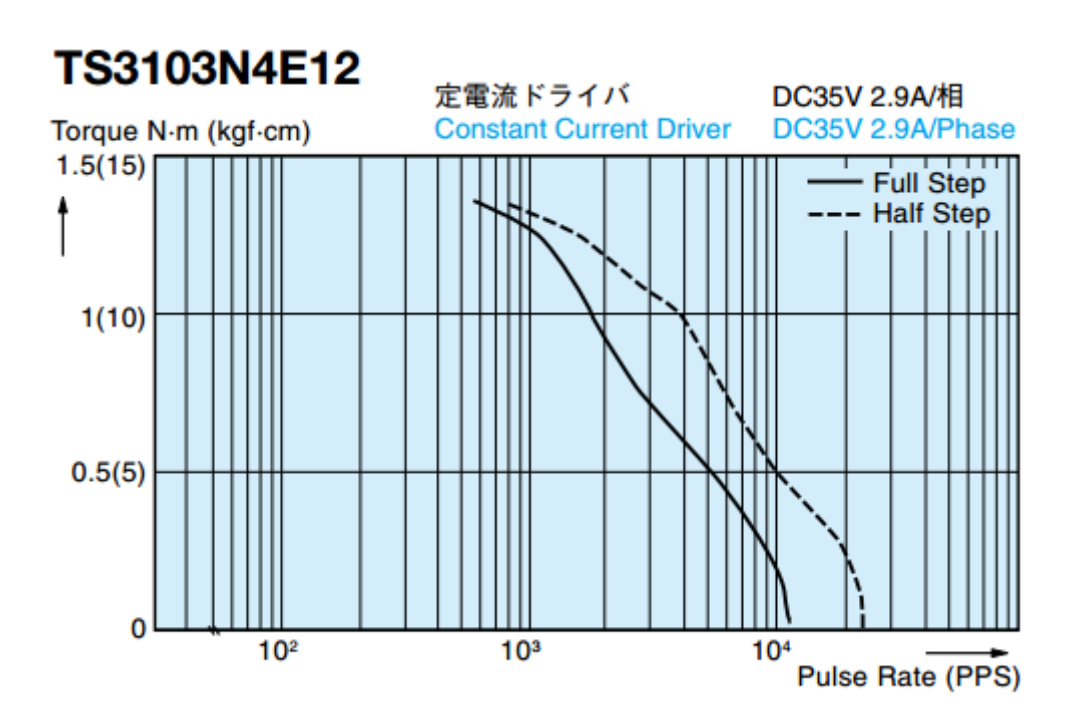

Figura 3.7 Curva de Torque do Motor de Passo utilizado (Retirado de TAMAGAWA SEIKI CO., LTD., 2010)

O driver possui quatro terminais para ligação das bobinas, apresentando uma utilização muito mais intuitiva e simples do que um driver convencional de motor de passo, que requer um circuito adicional que tomaria um espaço maior na placa de circuito impresso. O driver convencional requer conexões para intercalar a energização das bobinas, precisando ter sua lógica implementada em nível de

software no PIC. Esse procedimento não é necessário no circuito integrado da Polulu. A figura 3.8 apresenta o driver do motor de passo.

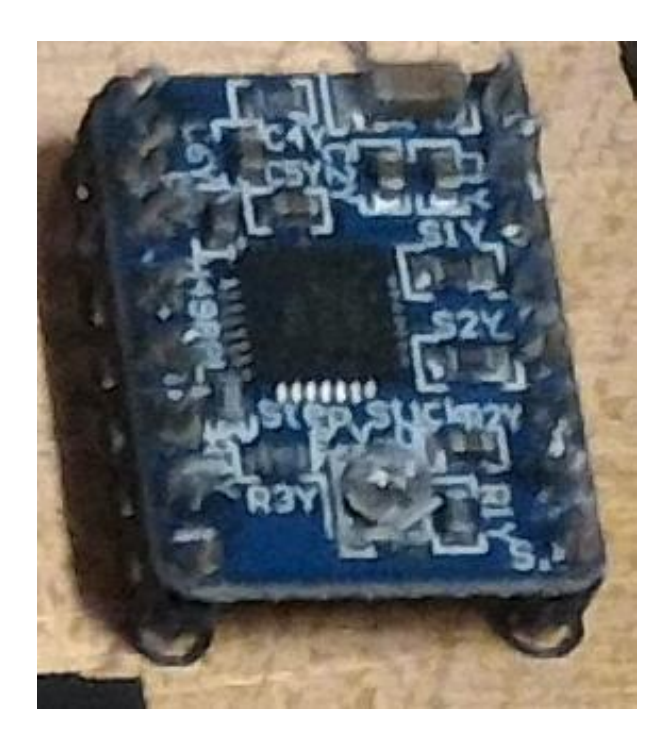

Figura 3.9. Driver do motor de passo da Polulu

A figura 3.9 apresenta o esquemático do circuito periférico do driver e do motor de passo.

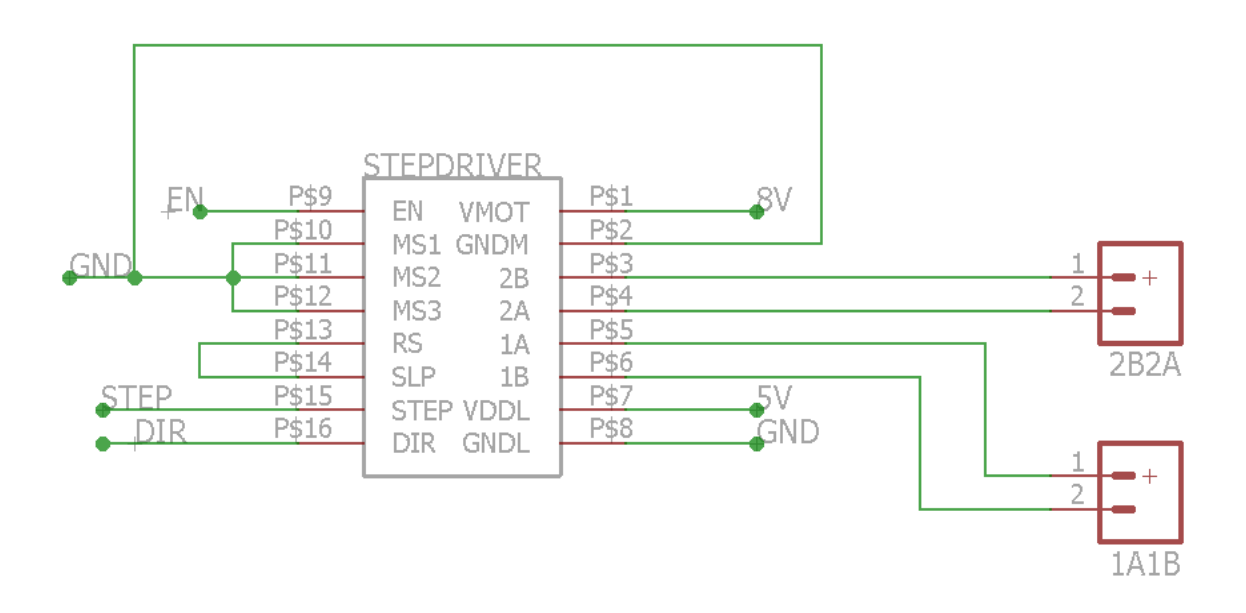

Figura 3.9. Circuito periférico do driver e do motor de passo

Esse circuito integrado recebe duas alimentações, uma de 5 V para energização de seu circuito interno e uma de 8 V para alimentação das bobinas do motor de passo. Apesar de possuir tensão nominal de 6 V, as bobinas do motor de passo podem ser alimentadas com uma tensão um pouco maior. Experimentalmente verificou-se que a tensão de 8 V era a mais adequada para a utilização do motor por menor quantidade de ruído e por teste prático de movimentação da esteira. O driver tem a capacidade de limitar a corrente enviada para as bobinas do microcontrolador e recebe apenas três conexões do PIC. Uma conexão de habilitar/desabilitar, uma com a direção de giro do motor de passo e outra conexão com os pulsos para movimentação do motor. As conexões indicadas como 1A1B e 2B2A são os terminais do motor de passo.

### <span id="page-41-0"></span>**2.1.5. Sistema de posicionamento por sensor de luz**

Durante a movimentação da esteira pelo motor de passo, as divisórias na esteira servem como barreira para a luz infravermelha que é emitida por um LED e

recebida por um fotodiodo. A figura 3.10 apresenta as divisórias citadas, o LED e o fotodiodo receptor.

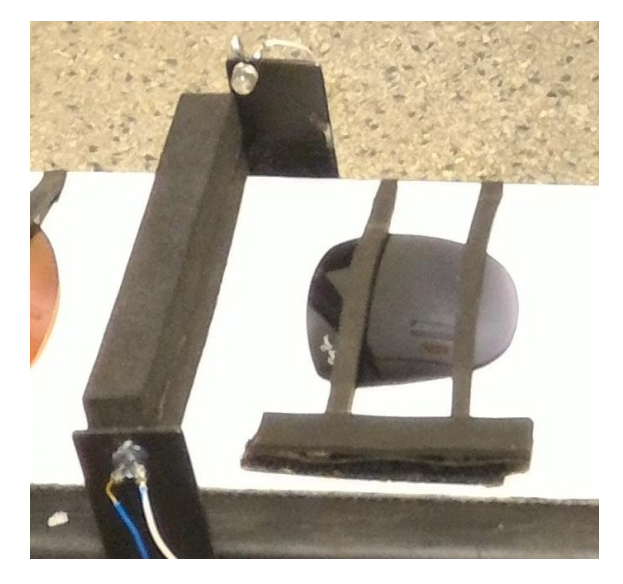

Figura 3.10. Sistema de posicionamento por interrupção de luz

Para o funcionamento do sistema de posicionamento, os dispositivos devem gerar uma subida de borda em um dos terminais de interrupção externa do PIC no momento em que a passagem da luz é bloqueada pela divisória. A figura 3.11 apresenta o esquemático do circuito responsável pela interrupção.

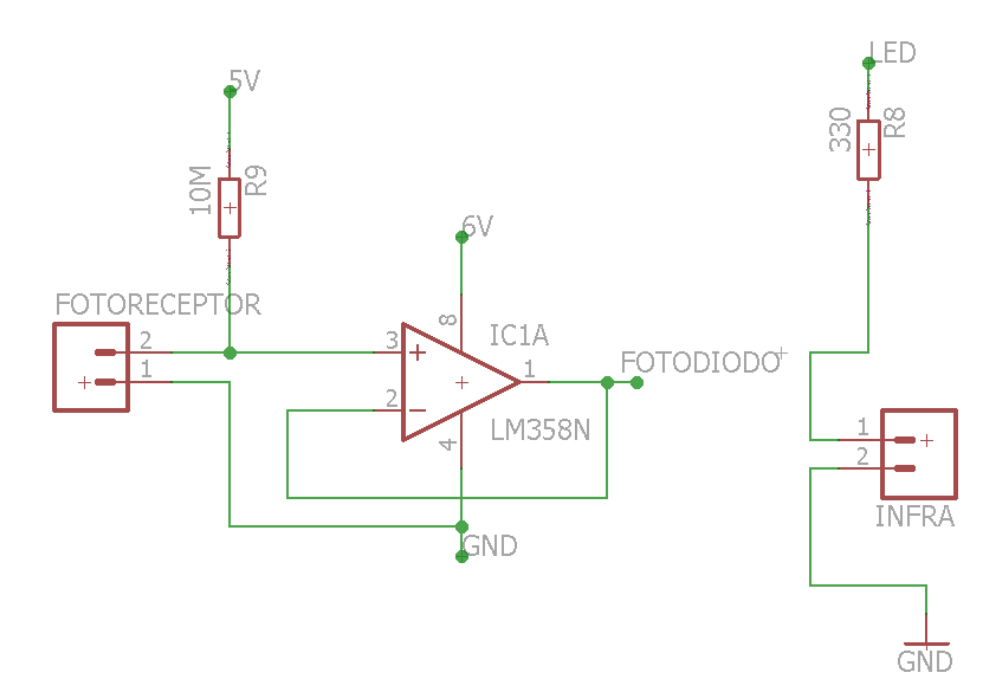

Figura 3.11. Circuito para interrupção por luz

O LED infravermelho está sempre ligado e sua intensidade é dada pela corrente que o atravessa, determinada pelo resistor de 330 ohms conectado à saída do PIC.

O fotodiodo receptor, quando recebe luz infravermelha, produz uma corrente de aproximadamente 5 µA. A corrente é convertida em tensão 0 V na entrada nãoinversora do amplificador operacional, em configuração buffer, com a presença de um resistor de alto valor de resistência.

Enquanto o diodo está recebendo luz infravermelha, o terminal de interrupção externa está recebendo o valor fixo de 0 volts. No momento em que o bloqueio da luz ocorre, a tensão passa rapidamente de 0 para 5 volts, gerando uma interrupção externa no PIC.

O regulador de tensão de 6 volts foi necessário para alimentar o amplificador operacional para que a tensão máxima de saída do amplificador atingisse o valor de 5 volts. O amplificador operacional LM358 foi escolhido pela disponibilidade em laboratório. Esse PIC necessita de 80% da tensão de alimentação, ou seja, 4 V para que a interrupção externa seja detectada no nível lógico alto. Utilizando alimentação de 5 volts no amplificador operacional uma tensão de apenas 3,9 volts poderia ser detectada.

No projeto desenvolvido anteriormente no laboratório, o fotodiodo com o resistor de alta resistência estava ligado diretamente no PIC. Isso não tornava a interrupção possível, pelo efeito de carregamento que o circuito interno do microcontrolador causava no circuito como um todo.

# <span id="page-44-0"></span>**2.1.6. Motor DC**

Para a elevação das esferas à parte superior do sistema, foi utilizado um motor DC. Esse motor está acoplado a uma helicoide que carrega as esferas. O motor DC e a helicoide são apresentados na figura 3.12.

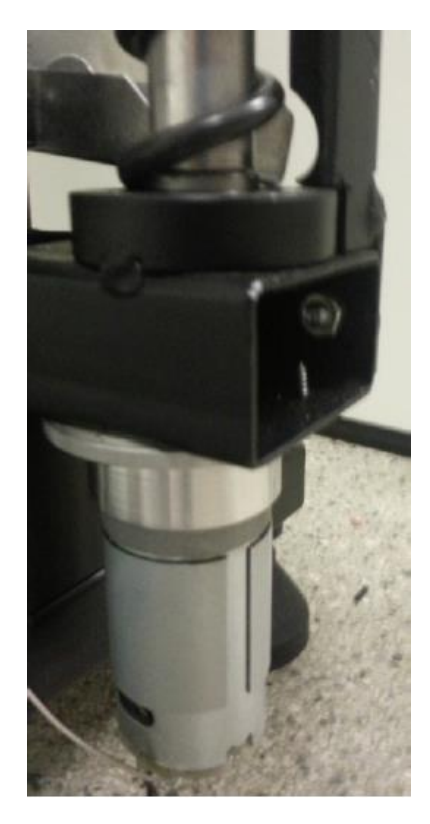

Figura 3.12. Helicoide acoplada ao motor DC (Retirado de IWAMOTO, G. M., 2013)

Esse motor foi escolhido por prévia utilização no laboratório, no antigo protótipo. O motor DC funciona com uma corrente máxima de 1,6 A, alimentado com 12 V de tensão. Com a carga presente, possui uma frequência de 83 rpm e um torque máximo de rendimento de 11,1 kgf.cm (IWAMOTO, 2013). Esse torque foi considerado adequado por testes experimentais no laboratório. A figura 3.13 ilustra o circuito periférico ao motor DC.

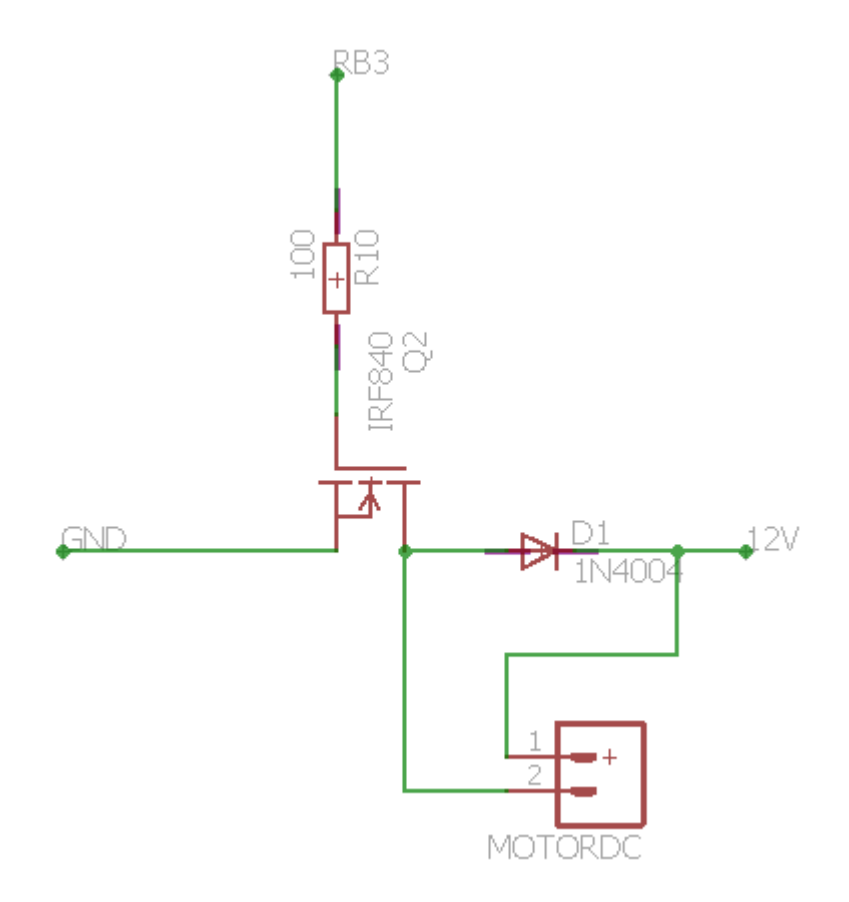

Figura 3.13. Circuito periférico do motor DC

O princípio de funcionamento desse módulo é idêntico ao do circuito periférico do eletroímã, mas sem a presença de uma chave. Um terminal de entrada e saída do microcontrolador coloca o MOSFET de potência em corte ou condução, ligando ou desligando o motor. O transistor é adequado para a corrente máxima do motor.

# <span id="page-45-0"></span>**2.1.7. Interface**

A interface com o usuário é implementada pelo módulo LCD e também pela presença de dois botões no painel frontal do sistema. A figura 3.14 apresenta a parte frontal do sistema, em que o painel pode ser observado.

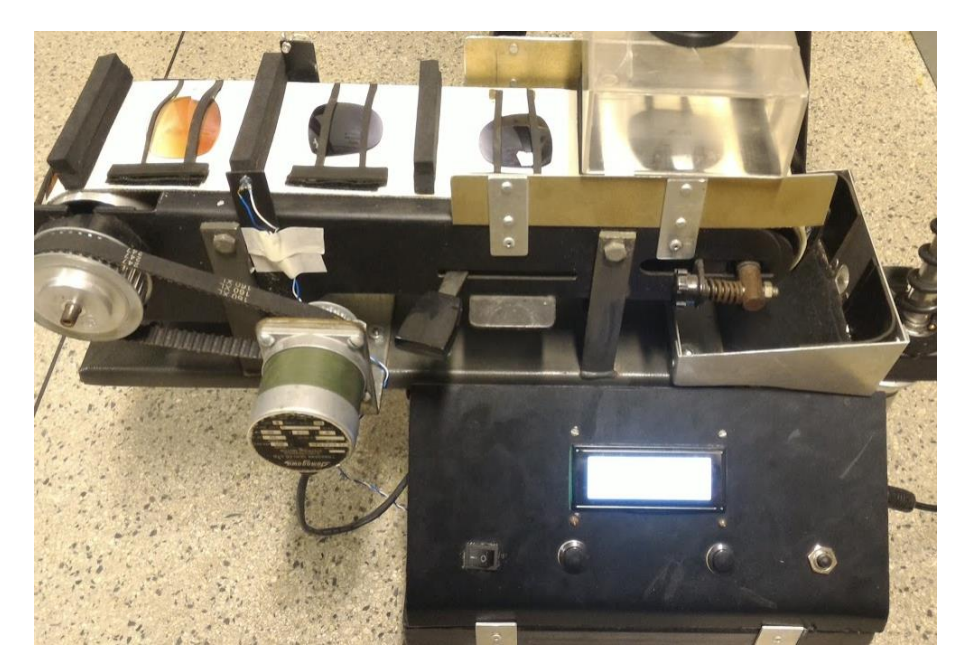

Figura 3.14. Parte frontal do sistema

Há um botão de liga/desliga, dois botões para controle do sistema e um botão que interrompe a alimentação do eletroímã.

O módulo LCD escolhido foi o JHD204A, alimentado com 5 volts provenientes do regulador de tensão. A figura 3.15 representa as ligações entre o microcontrolador e o módulo LCD. Foi escolhido o modo de transferência de dados de 4 bits para o LCD, com o intuito de economizar terminais do PIC. O módulo foi escolhido por prévia utilização no projeto de teste de resistência e também pela presença de quatro linhas de caracteres.

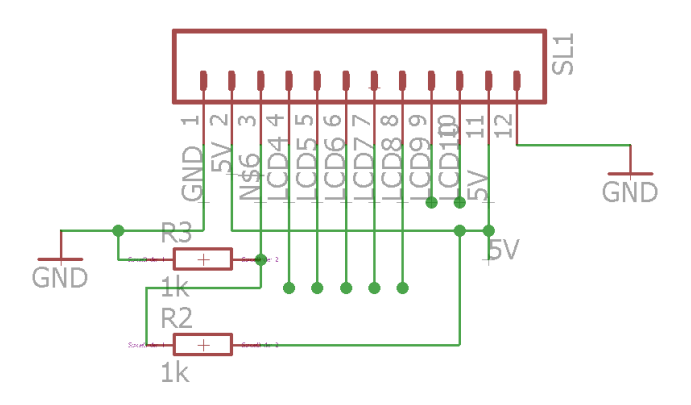

Figura 3.15. Ligações entre o PIC e o Módulo LCD

As conexões necessárias para o funcionamento do LCD foram apresentadas na figura 3.14 e consistem na alimentação e aterramento, três bits para controle de escrita ou leitura e quatro bits para a transferência dos dados.

Dois botões permitem a interação do usuário com o sistema e suas funções, dependendo do estado em que o PIC se encontra, informado ao usuário através do módulo LCD. A figura 3.16 representa o esquemático eletrônico dos botões.

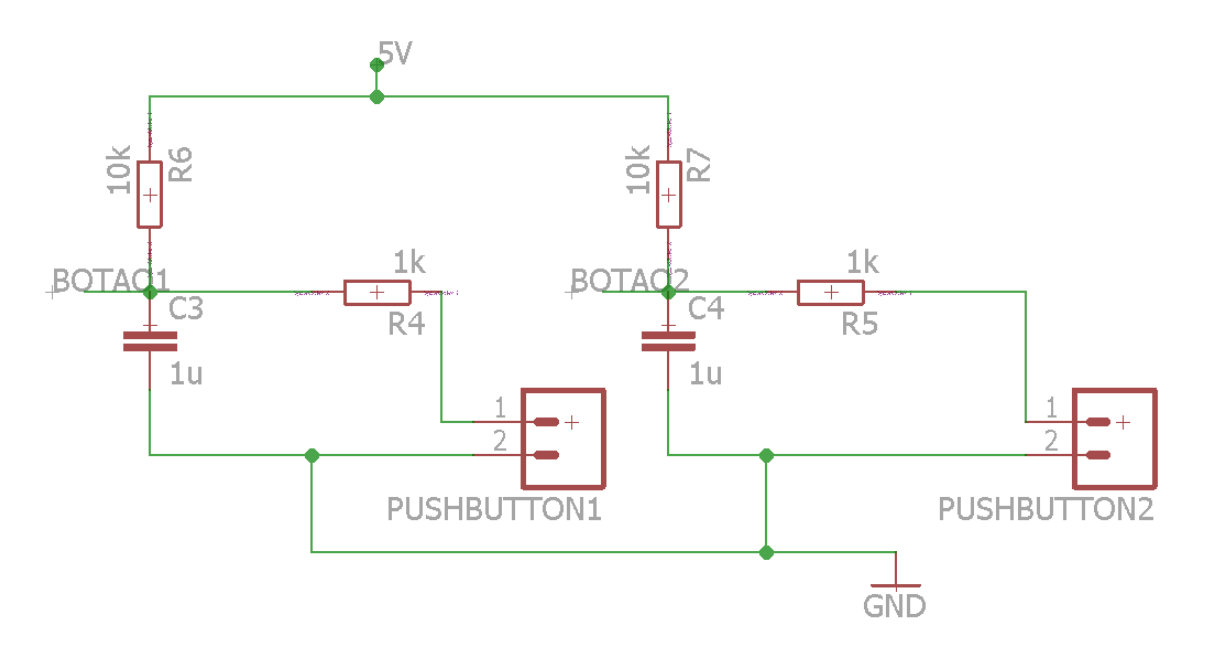

Figura 3.16. Esquemático eletrônico dos botões da interface

Os capacitores C1 e C3 são carregados com uma tensão de 5 volts devido à organização do circuito. Enquanto os botões não são pressionados, essa tensão fica fixa nos terminais de interrupção externa do microcontrolador. No momento em que o botão é pressionado, o capacitor descarrega sua carga e os nós "BOTAO1" ou BOTAO2" apresentam uma tensão de 0 volts. Quando o usuário solta o botão pressionado, acontece uma subida de borda de tensão, com a recarga do capacitor, gerando uma interrupção externa no PIC.

## <span id="page-48-0"></span>**2.1.8. Alimentação**

O circuito geral é alimentado por uma fonte única de 12 volts, com corrente máxima de 5 A. A decisão da corrente máxima da fonte está baseada na soma da corrente necessária para todos os dispositivos em sua situação máxima, adicionando uma margem extra de segurança. Um fusível foi adicionado à entrada do circuito para segurança. A figura 3.17 apresenta o módulo de entrada de todo o circuito eletrônico. Não foram utilizados capacitores de filtro pois a fonte utilizada é uma fonte comercial já regulada e com filtros internos.

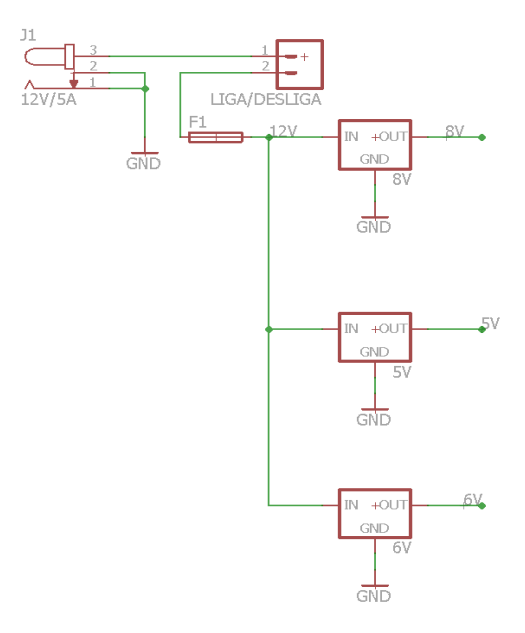

Figura 3.17. Esquemático do módulo de entrada do circuito

Três reguladores de tensão com encapsulamento TO-220 foram utilizados. Os modelos escolhidos foram: LM7805 (5 volts), LM 7806 (6 volts) e LM7808 (8 volts). Entre a fonte e os reguladores existe um botão liga/desliga e um fusível de proteção.

# <span id="page-49-0"></span>**2.1.9. Esquemático completo**

A figura 3.18 apresenta o esquemático eletrônico completo do circuito.

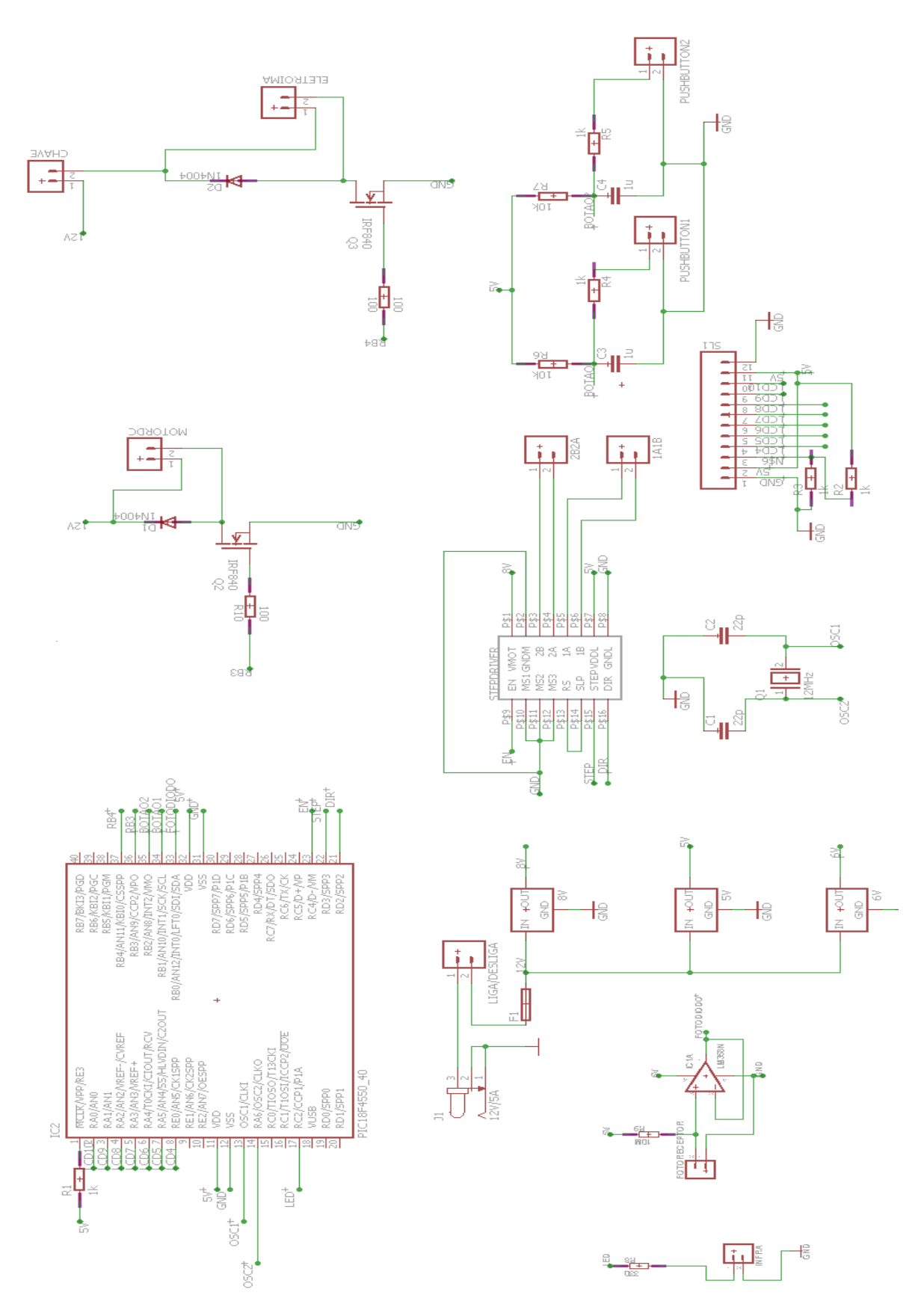

Figura 3.18. Esquemático completo do circuito

## <span id="page-51-0"></span>**2.2. Procedimentos**

## <span id="page-51-1"></span>**2.2.1. Simulação**

Os experimentos do projeto iniciaram-se com a simulação do circuito criado por Guilherme Mashio Iwamoto, devido à impossibilidade do uso do antigo sistema, sendo que vários fios estavam partidos e as tentativas de utilização do sistema não tiveram sucesso.

A utilização de um software de simulação seria essencial para verificação do modo de funcionamento do circuito desenvolvido anteriormente e quais módulos deveriam ser atualizados ou refeitos.

O software escolhido foi o Proteus, da Labcenter Electronics. O programa tem a possibilidade de simular não só um circuito elétrico analógico comum, mas também circuitos digitais e microcontroladores, sendo possível carregar nos microcontroladores os programas criados e compilados pelo desenvolvedor. Como apoio aos microcontroladores, há a possibilidade de simulação de periféricos importantes como telas de LCD, motores de passo e displays digitais. A figura 3.19 apresenta sua interface principal, na qual o esquemático do circuito é inserido.

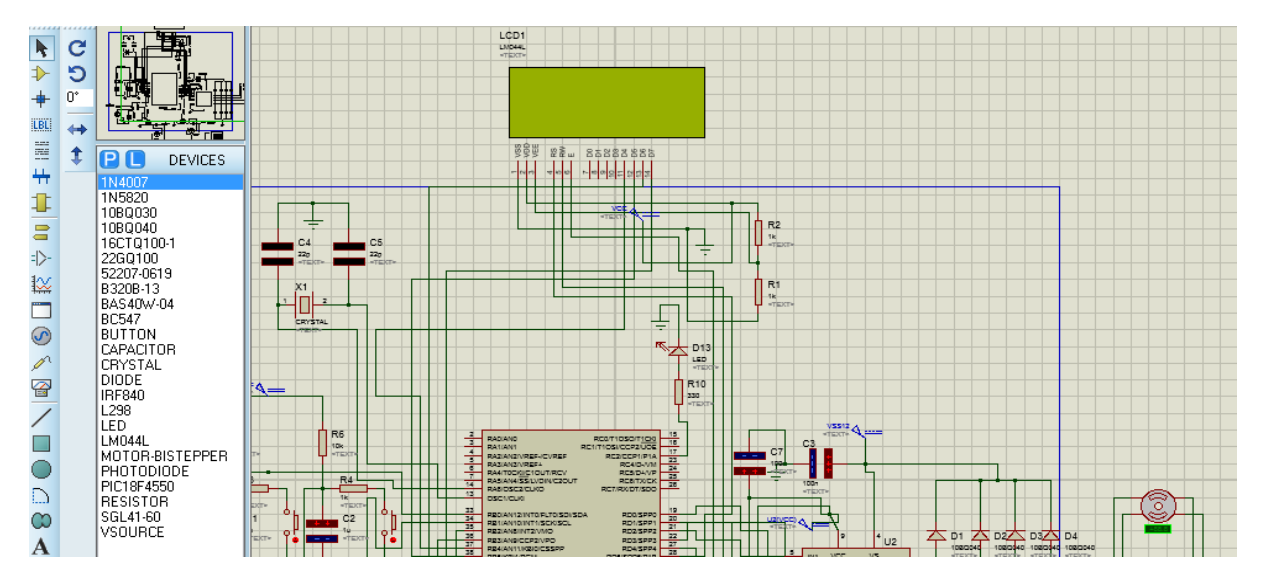

Figura 3.19. Software Proteus com esquemático inserido

É possível verificar na figura 3.20 um exemplo de simulação em que o microcontrolador envia sinais para a tela LCD.

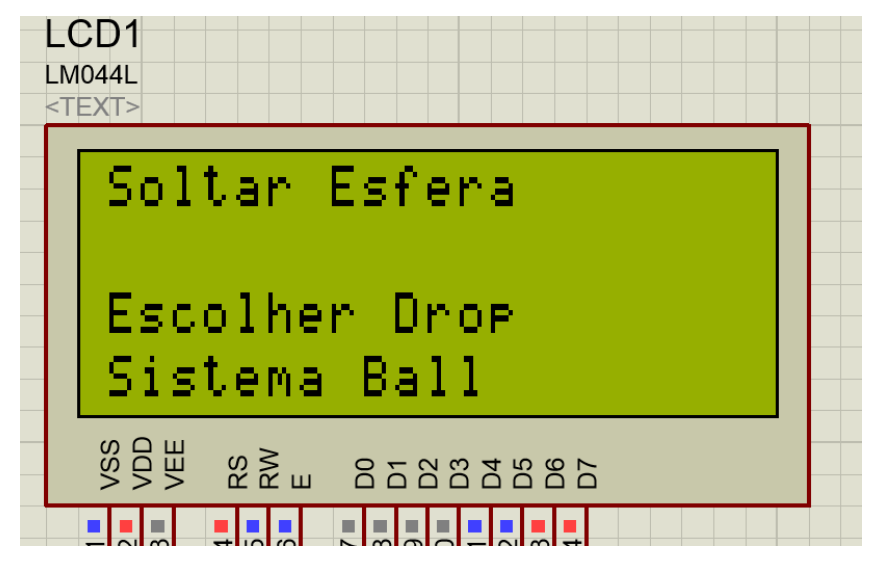

Figura 3.20. Tela de LCD ligada ao microcontrolador

Além da simulação de periféricos, é possível que haja interação do desenvolvedor com o sistema funcionando em tempo de execução, como a simulação de pressionamento de botões. Na figura 3.21 é possível observar o teste de simulação dos botões que controlam as ações do sistema.

Quando pressionado, o botão conecta o resistor R4 ao nó de terra, o que faz com que o capacitor C2 e o terminal RB1 fiquem com o indicador na cor azul, representado nível lógico baixo. Os terminais que estão destacados em vermelho, representam nível lógico alto. Essa forma de representação facilita a depuração de problemas e o desenvolvimento de novos circuitos.

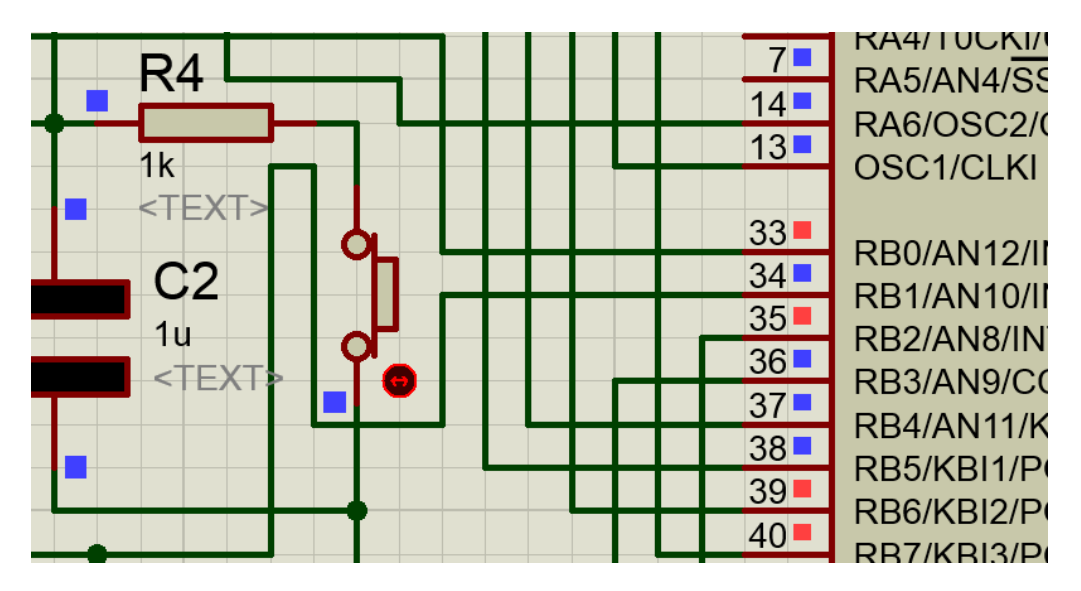

Figura 3.21. Teste dos botões do sistema

#### <span id="page-53-0"></span>**2.2.2. Testes em protoboard**

Após as simulações executadas e o trabalho para a revisão dos circuitos realizado, testes dos módulos finais apresentados no item 3.1 foram feitos separadamente em protoboard, utilizando equipamentos do laboratório como fontes, osciloscópio e multímetros.

#### <span id="page-53-1"></span>**2.2.3. Projeto da placa de circuito impresso**

Para o projeto da placa de circuito impresso, foi utilizado o software Eagle, da Cadsoft. O software é do tipo desenho assistido por computador (CAD).

Para que a fase do desenho em CAD fosse iniciada, todos os componentes necessitavam de uma biblioteca em formato compatível com o software. É necessário um dimensionamento exato dos componentes para que os mesmos possam ser soldados posteriormente. As trilhas foram devidamente dimensionadas conforme a corrente que fluiria através delas. Algumas diretrizes internas do laboratório foram

seguidas. As mesmas foram definidas por experimentos prévios em outras placas de circuito impresso.

A figura 3.22 mostra um exemplo de criação da biblioteca para o software, passo necessário para o circuito integrado acionador do motor de passo, que não possuía biblioteca utilizável do software.

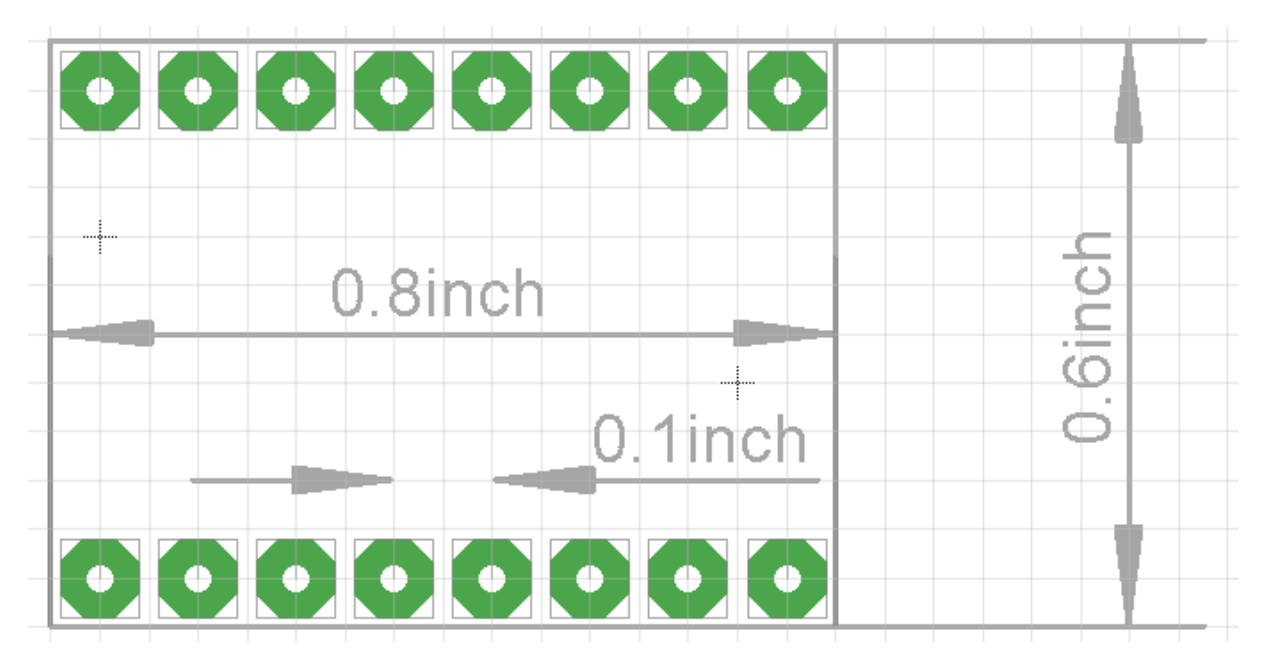

Figura 3.22. Desenho do componente no software Eagle

O projeto completo da placa foi finalizado e o layout final pode ser visualizado na figura 3.23. A placa foi desenvolvida em dupla camada para evitar a utilização de fios externos. Não houve preocupação de minimizar as dimensões da placa pois o tamanho disponível para o local em que a placa ficaria não era limitado.

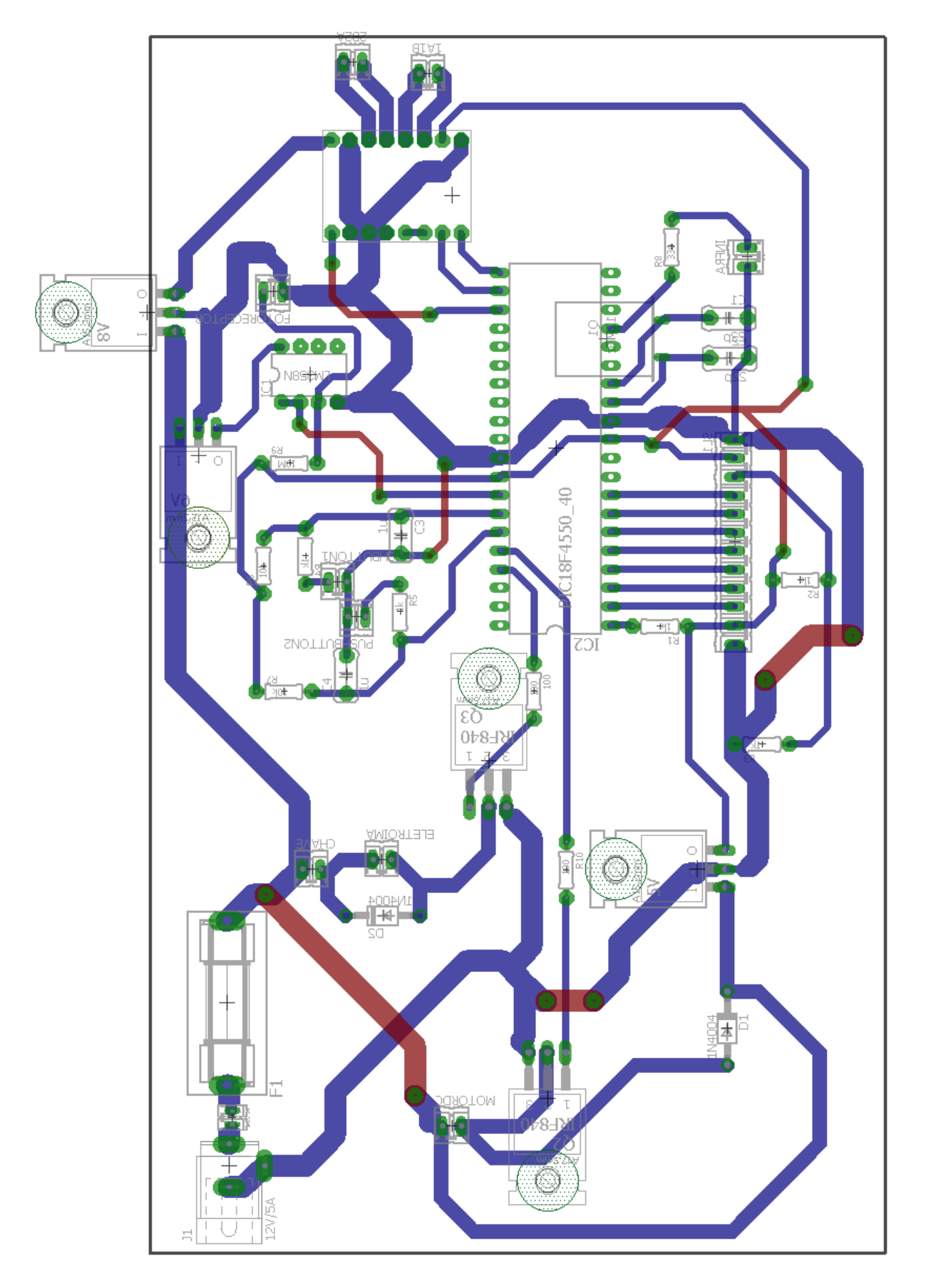

Figura 3.23. Layout completo da placa de circuito impresso

#### <span id="page-56-0"></span>**2.2.4. Programação do PIC**

 No desenvolvimento do programa do microcontrolador PIC foi utilizada a linguagem C. O software utilizado foi a interface de desenvolvimento MPLAB X, da Microchip, com o compilador CCS PIC C. Para a comunicação com o módulo LCD, foi utilizada uma biblioteca pronta programada em C. A figura 3.24 apresenta o fluxograma do programa desenvolvido.

O programa desenvolvido permite ao usuário escolher entre um sistema manual, em que a esteira movimenta uma posição de cada e um sistema automatizado em que são posicionadas cinco lentes de cada vez, que serão testadas consecutivamente. O início do desenvolvimento se deu baseando-se no código anteriormente desenvolvido para o antigo protótipo em IWAMOTO, 2013. Considerando os novos circuitos periféricos e as novas funções, o software foi reescrito para adaptar-se ao novo módulo de controle da esteira, além do controle de parada da mesma pela interrupção gerada por bloqueio de luz.

O conceito anteriormente utilizado de máquina de estados foi mantido devido à simplicidade e adequação desse tipo de solução aos requisitos desse sistema.

Para teste de software foi utilizado o simulador disponível no programa MPLAB X. Todos os caminhos possíveis do software foram testados. Com o sistema pronto, também foram testados todos os caminhos possíveis do fluxograma apresentado.

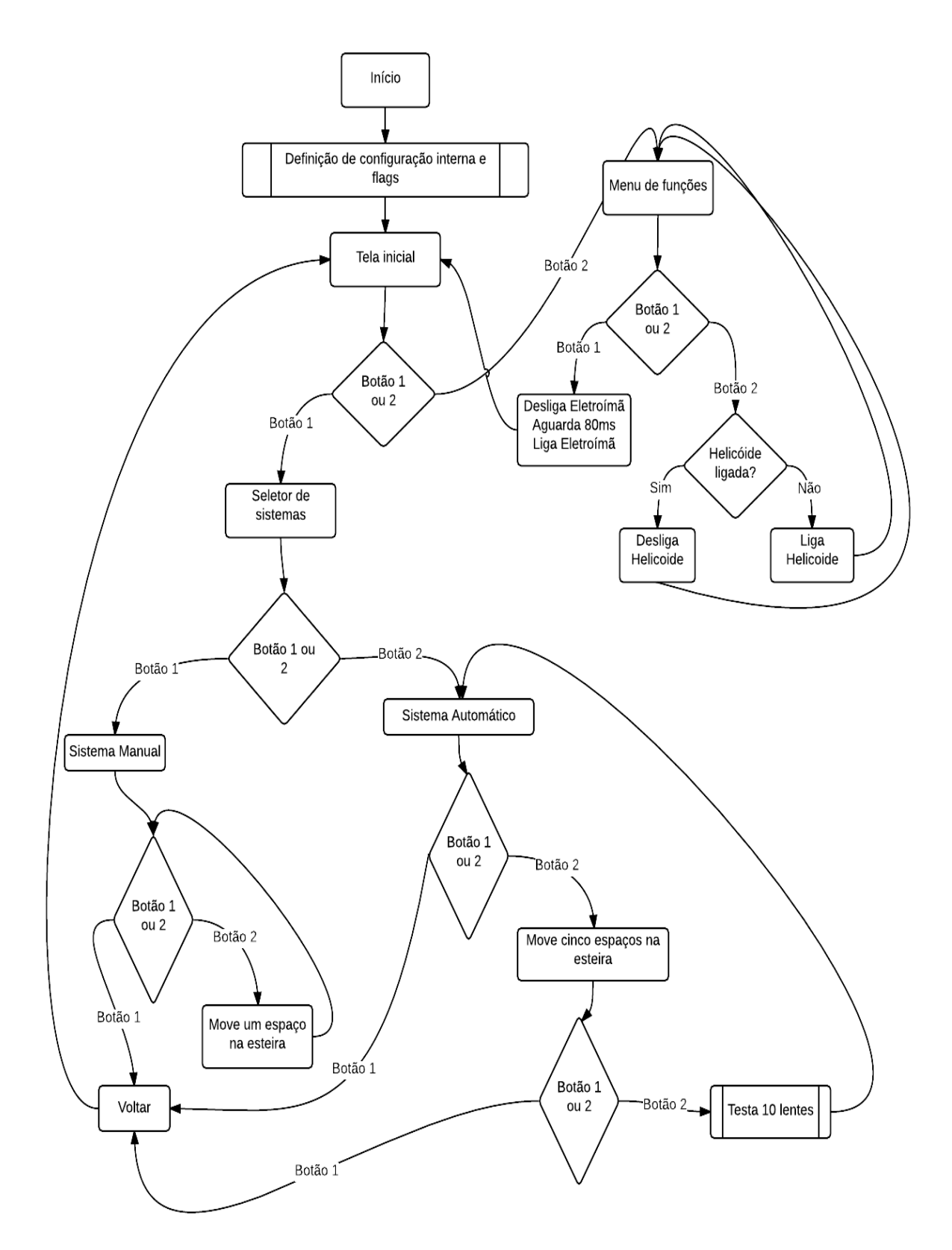

Figura 3.24. Fluxograma do programa desenvolvido.

# <span id="page-58-0"></span>**2.3. Resultados**

# <span id="page-58-1"></span>**2.3.1. Placa de circuito impresso**

A placa de circuito impresso foi fabricada com sucesso e foi realizada a soldagem dos componentes. A placa pronta é apresentada na figura 3.25.

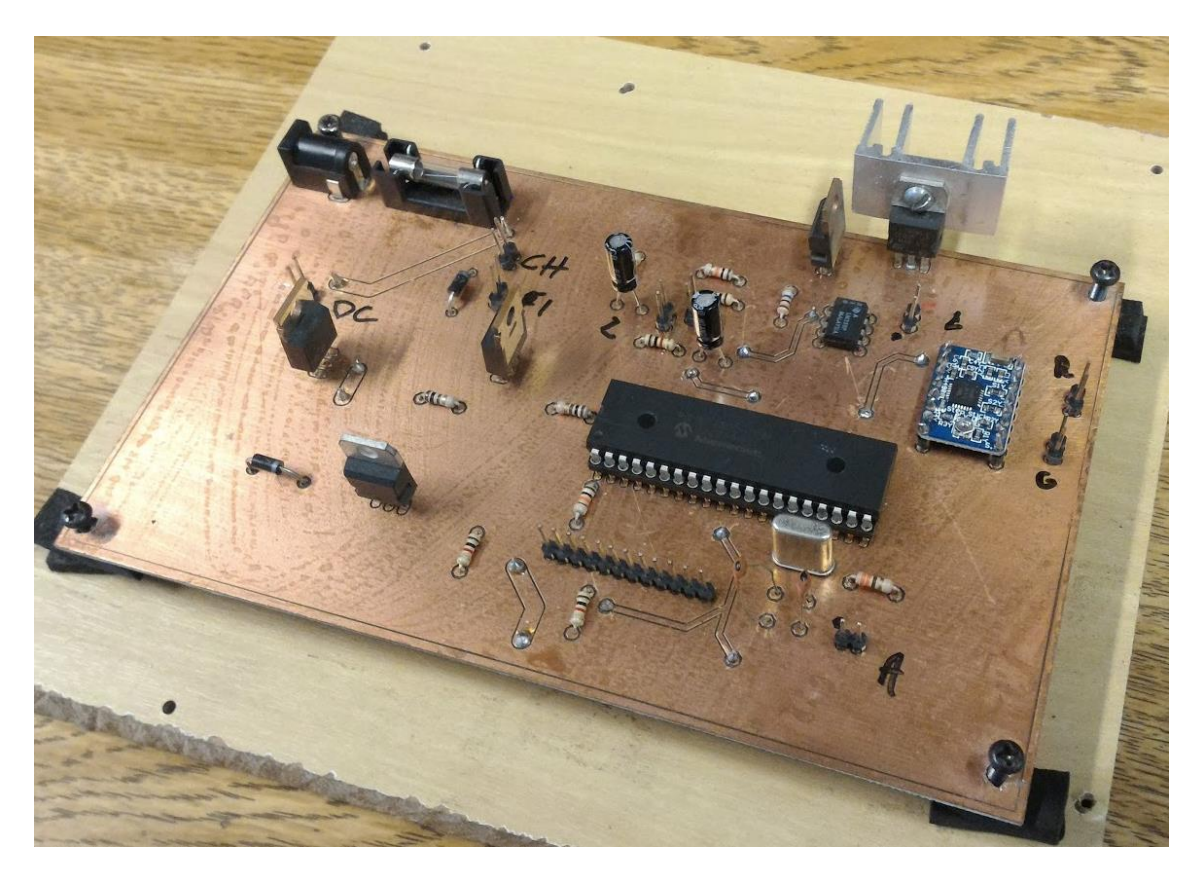

Figura 3.25. Placa de circuito impresso fabricada com componentes soldados

# <span id="page-58-2"></span>**2.3.2. Integração**

A integração de todo o sistema foi realizada com sucesso depois de trabalhos de medição, solda e adequação das conexões, além de diversos testes em módulos separados e reprogramação do PIC, realizada diversas vezes.

## <span id="page-59-0"></span>**2.3.3. Testes**

Utilizando o sistema já funcional, foram realizados três ensaios segundo a norma, utilizando o sistema automatizado, em 15 amostras de óculos de sol. A tabela 1 representa o resultado do teste. A figura 3.26 apresenta as amostras utilizadas no ensaio e a figura 3.27 apresenta a lente reprovada após o ensaio. Na análise das lentes, pela simplicidade de aplicação, foi considerado o critério de aprovação da nova norma de 2015.

| <b>Amostra</b> | <b>Lente Direita</b> | Lente Esquerda | <b>Material</b> |
|----------------|----------------------|----------------|-----------------|
| $\mathbf 1$    | Sem alterações       | Sem alterações | Resina Plástica |
| $\overline{2}$ | Sem alterações       | Sem alterações | Resina Plástica |
| 3              | Sem alterações       | <b>Fratura</b> | <b>Cristal</b>  |
| $\overline{4}$ | Sem alterações       | Sem alterações | Resina Plástica |
| 5              | Sem alterações       | Sem alterações | Resina Plástica |
| 6              | Sem alterações       | Sem alterações | Resina Plástica |
| $\overline{7}$ | Sem alterações       | Sem alterações | Resina Plástica |
| 8              | Sem alterações       | Sem alterações | Cristal         |
| 9              | Sem alterações       | Sem alterações | Resina Plástica |
| 10             | Sem alterações       | Sem alterações | Resina Plástica |
| 11             | Sem alterações       | Sem alterações | Resina Plástica |
| 12             | Sem alterações       | Sem alterações | Resina Plástica |
| 13             | Sem alterações       | Sem alterações | Resina Plástica |
| 14             | Sem alterações       | Sem alterações | Resina Plástica |
| 15             | Sem alterações       | Sem alterações | Resina Plástica |

Tabela 1. Resultado do ensaio em 15 óculos de sol

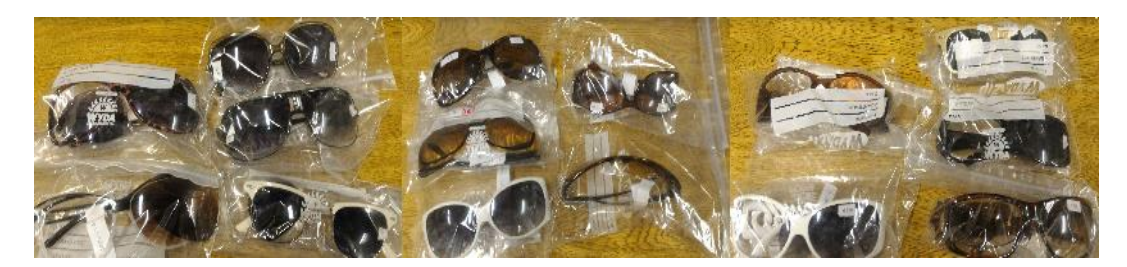

Figura 3.26. Amostras utilizadas no ensaio

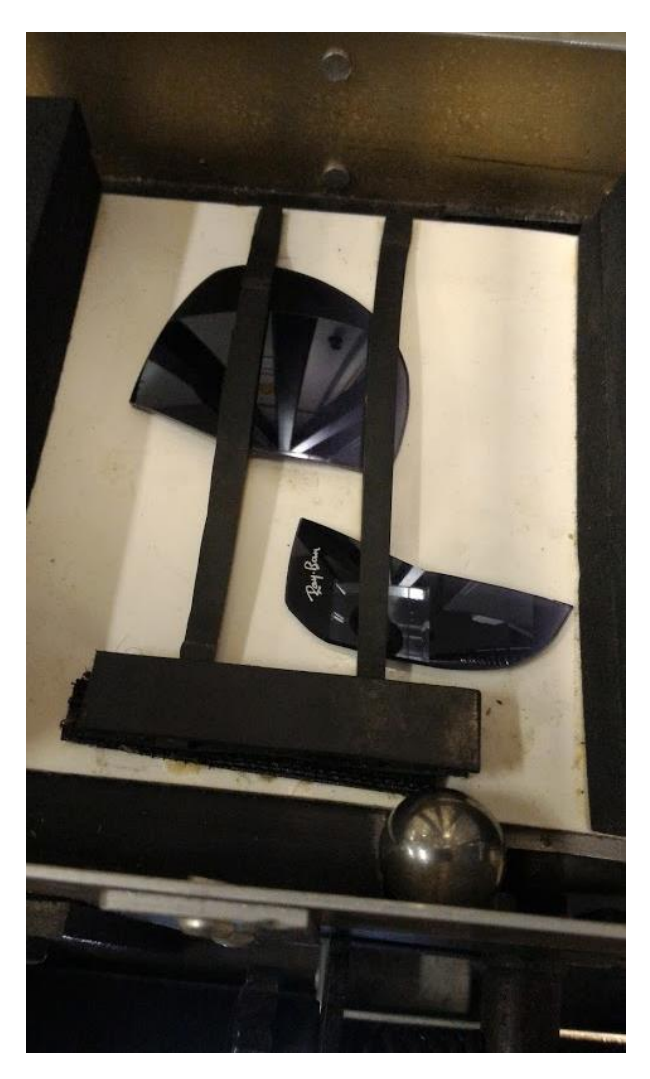

Figura 3.27. Lente reprovada no teste

# <span id="page-61-0"></span>**3. CONCLUSÃO**

O sistema completo funcionou conforme projetado, tornando possível a realização dos ensaios da norma de forma automatizada e manual. A placa de circuito impresso fabricada diminuiu a complexidade de utilização do protótipo, descartando a necessidade de três fontes separadas ou de uma fonte com três saídas. Os ensaios realizados com o sistema automatizado diminuem significantemente o tempo desprendido com os mesmos. O tempo de posicionamento e teste manual dos 15 óculos era de aproximadamente 15 minutos, considerando posicionamento e execução. Com o sistema automatizado, o tempo de execução e posicionamento foi de 5 minutos. A diminuição do tempo para o teste é importante pois os óculos de sol devem passar por uma série de testes da norma e cada teste tem uma duração diferente. Pela minimização do tempo de cada teste, o conjunto de testes é executado com maior rapidez.

O tempo para análise manteve-se o mesmo. O acréscimo dos botões para desmagnetização do eletroímã e liga/desliga facilitaram a utilização do protótipo, tornando-o mais prático e versátil.

A revisão completa do sistema eletrônico envolveu conhecimentos adquiridos ao longo do curso nas áreas de instrumentação eletrônica, eletrônica digital, eletrônica analógica, física e computação. Também foi possível o desenvolvimento no aprendizado de softwares CAD para a criação de placas de circuito impresso, além dos softwares de simulação de circuito.

Como mencionado, o protótipo está inteiramente baseado na norma NBR 15111:2013, onde o teste de impacto pode ser realizado em lentes livres da armação. A partir de 05 de novembro de 2015, a nova norma vigente, NBR ISO 12312-1:2015 requer que a lente testada esteja fixa na armação. Assim, um ajuste na placa que aloja as lentes deve ser feito nas próximas semanas.

Ainda não há a possibilidade de substituir o teste da esfera por outro mecanismo que aplicasse a mesma quantidade de energia nas lentes por que a norma não permite essa substituição.

Em trabalhos futuros, o sistema poderá apresentar uma câmera para análise das lentes antes e depois dos testes. Sensores comprovando a queda da esfera podem ser adicionados, além de avanços na parte mecânica, como o sistema que leva as esferas até a parte superior.

O protótipo encontra-se pronto para os ensaios das lentes solares, no LIO-EESC/USP, contribuindo com o projeto do laboratório para que as lentes dos projetos envolvidos no LIO possam ser ensaiadas neste item da norma brasileira para óculos de sol. O guia de utilização do protótipo encontra-se no anexo 1.

# <span id="page-63-0"></span>**Referências**

DREWRY, R. D. **What Man Devised That He Might See**, 1994. Disponível em: <http://www.uthsc.edu/eye/documents/WhatManDevised.pdf>. Acesso em: 29 out. 2015, 21:21:21.

DAIN, S. J., **Sunglasses and sunglass standards**, 2003. Disponível em: <http://onlinelibrary.wiley.com/doi/10.1111/j.1444-0938.2003.tb03066.x/pdf>. Acesso em: 29 out. 2015, 21:23:45.

BROWN, C. H. **The Optician's Manual**: A Treatise on the Science and Pratice of Optometry. Philadelphia: The Keystone Publishing Co., 1908.

NEVES, R.; CASANOVA, F. **Seus Olhos**: Cuidados e informações básicas para sua saúde ocular. São Paulo: Editora CLA, 2004.

IWAMOTO, G. M. **Automatização do teste de medida de impacto em lentes solares**, 2013. I96A. Monografia (Graduação em Engenharia Elétrica com ênfase em Eletrônica) - Escola de Engenharia de São Carlos, Universidade de São Paulo, São Carlos. 2013.

SILVA, L. P. B. **Teste de impacto automatizado para lentes solares**, 2010. S586t. Monografia (Graduação em Engenharia Elétrica com ênfase em Eletrônica) - Escola de Engenharia de São Carlos, Universidade de São Paulo, São Carlos. 2013.

ASSOCIAÇÃO BRASILEIRA DE NORMAS TÉCNICAS (ABNT). **ABNT NBR ISO 12312-1:2015**: Proteção dos olhos e do rosto - Óculos para proteção solar e óculos relacionados, Parte 1: Óculos para proteção solar para uso geral. Rio de Janeiro, 2015.

\_\_\_\_\_\_. **ABNT ISO/IEC GUIA 2:2006**: Normalização e atividades relacionadas - Vocabulário geral. Rio de Janeiro, 2006.

\_\_\_\_\_\_. **ABNT NBR 15111:2013**: Óculos para proteção solar, filtros para proteção solar para uso geral e filtros para observação direta do sol. Rio de Janeiro, 2013.

INTERNATIONAL ORGANIZATION FOR STANDARDIZATION (ISO). **ISO 12311:2013**: Personal protective equipment – Test methods for sunglasses and related eyewear. Genebra, 2013.

INSTITUTO NACIONAL DE METROLOGIA, QUALIDADE E TECNOLOGIA (INMETRO). **Relatório sobre análise em óculos de sol**. Rio de Janeiro, 2009. (Relatório Técnico).

MERRILL, D. P. A new standard for sunglass lenses. **American journal of optometry and archives of American Academy of Optometry**, v. 48, n. 6, p. 484-492, 1971.

MINISTERIO DE SALUD. **Guía Clínica**: Trauma ocular. Santiago: Minsal, 2007

HERNÁNDEZ, F. A. L. et al. **Traumatismos Oculares graves en España**: Factores epidemiológicos, estudio de las lesiones y medidas de prevención. Barcelona: Domènec Pujades, 1994.

MISHRA, A; VERMA, A. K. Sports related ocular injuries. **Medical Journal Armed Forces India**, v. 68, n. 3, p. 260-266, 2012.

MICROCHIP. **PIC18F2455/2550/4455/4550 Data Sheet**. 2006 (Folha de Dados)

POLULU. **DMOS Microstepping Driver with Translator And Overcurrent Protection.** 2014 (Folha de Dados). Disponível em: <https://www.pololu.com/file/0J450/a4988\_DMOS\_microstepping\_driver\_with\_transla tor.pdf>. Acesso em: 29 out. 2015, 20:25:45.

TAMAGAWA SEIKI CO., LTD. **Catalogue No.T12-1648N4.** 2010 (Folha de Dados). Disponível em: <http://www.tamagawa-seiki.com/pdf/download/1648n4ej.pdf>. Acesso em: 29 out. 2015, 15:38:30.

# <span id="page-65-0"></span>**Anexos**

Anexo 1: Guia de utilização do sistema.

Instruções para Utilização do Sistema de Teste de Impacto

1) Inserir Fonte na alimentação (Bivolt)

2) A tela fornece duas opções: Escolher sistema (4) e Funções (3).

3) Ao selecionar "Funções", é possível escolher duas opções. A primeira opção (Soltar Esfera) desmagnetiza temporariamente (80 ms) o imã que fixa as esferas metálicas na parte superior do aparelho. A segunda opção liga a helicoide que transporta as esferas para a parte superior do aparelho. Ao escolher a segunda opção, a opção que anteriormente mostrava: "Ligar Helicoide" passa a mostrar "Desligar Helicoide". Ao escolher entre as duas opções, o sistema voltará para o menu inicial (2)

4) Ao selecionar "Escolher sistema", o display passa a oferecer duas opções: "Manual" (5) e "Automático" (7).

5) Ao escolher a opção "Manual", o sistema indicará para o usuário posicionar uma lente. O display oferece duas opções: Voltar o menu inicial (2) ou Mover (6).

6) Ao escolher a opção "Mover", a esteira moverá uma posição, posicionando a próxima lente. Quando terminar de mover, passará a apresentar o menu de sistema manual (5).

7) Ao escolher a opção "Automático", o sistema indicará para o usuário posicionar as primeiras 5 lentes. O display oferece duas opções: Voltar o menu inicial (2) ou Próximo (8).

8) Ao escolher a opção "Próximo", a esteira moverá cinto posições e o display solicitará para o usuário posicionar as lentes restantes. O sistema passa a apresentar duas opções: Voltar o menu inicial (2) ou Iniciar (9).

9) Ao escolher a opção "Iniciar", o sistema passará a testar 10 lentes automaticamente, uma após a outra. Após a finalização do teste, o menu (7) é apresentado. Enquanto isso, é possível selecionar a opção "Parar" a qualquer momento, utilizando qualquer um dos dois botões. Ao selecionar a opção "Parar", o menu (7) é apresentado.

OBS: O Botão auxiliar, que fica separado da tela LCD serve para desmagnetizar completamente o imã superior, enquanto pressionado.